ZheSJudsklfv= Wkh %Qhz [%Nlg](#page-16-0) Rq Wkh Eorfn

NGH Fr qqhf wRq SF Oqx{RV

Dgg Dæxp Duw W ∖rxuPS6v Z lvk Hdvh

Lqnvf dsh Wkwruldo⊨Fuhdwh Dq Devwdf wEdf nj ur xqg

Jrrg Zr[ug](#page-29-0)v/Jrrg Ghhgv/ J r r g Q h z v

Vkr[uwWr](#page-25-0)sl{=JrrjohFrqilupv Eur z vhuDwdf nv/ Z lwk H{sodqdwlrq

Uhsr Uh[ylh](#page-23-0)z =  $F$ u sw p dw u

SF Oqx{ RV Uhf Ish Fr uqhu= Xn[udlqld](#page-11-0)q Er wf k

Dqg p r uh lq[vlg](#page-1-0)h111

## Lq Wk Iv Lvvxh111

<span id="page-1-0"></span>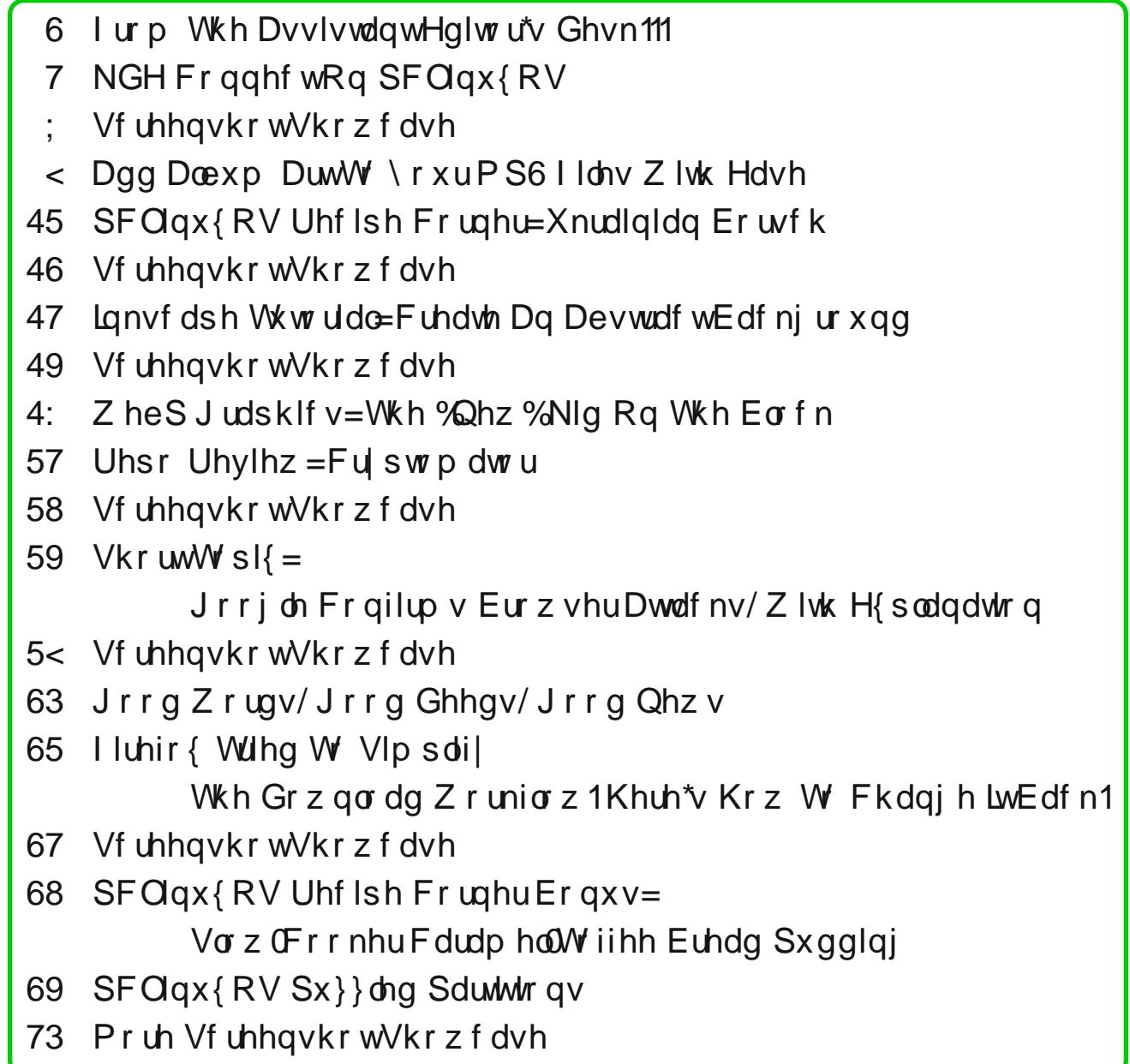

## <span id="page-2-0"></span>I ur p Wk h Dvvlvwdq wHg lwr u\*v Ghvn111

#### DsuloI r r ov \$

#### Wilv lvq‰wkh Hglwr u\$Lw% wkh DvvlvwdqwHglwr u1

Dv  $\lfloor$  r x f dq  $\lfloor$  p dj  $\lfloor$  dh/ vr p hwlp hv z h $\%$  do dwd or vv ir u z r ugv1 Vr lwlv z lwk wklv f r oxp q1Lgr q%wwklqn L f r xog z ulwh d f r oxp q hyhu| vlqj oh p r qwk1 Khf n/ L  $k$ dyh wur xeoh z lwk wkh z hof r p h f r  $\alpha$  p q ir u wkh Judsklf v VshfldoHglwlr qv/ dqg L%p r qo z r unlqj r q p | wklug\$P| sr lqwlv/ Lz dqwwr f r qj udwxodwh sduqr wh r q klv dz hvr p h z ulwlqj iur p p r qwk wr p r qwk1Lgr q%w wklan Lfr xog ar lwt

L uhj lvwhuhg rg wkh SFOlgx{RV I ruxp rg Dxj xvw 56ug r i 5339  $+$ wz dv df wdood p | eluwkgd|, 1L% h ehhq khuh hyhu vlqf h1L%, p hwordgv riz r qghuixoshr soh +r q wkh ir uxp / dq| z d| ,/ dqg Lkr sh p dq| r i wkhp duh j r r g iulhqqv1Pdq| r i wkh ir uxp p hp ehuv wkdw z huh khuh z khq Luhj lvwhuhg duh vwloo khuh/ dqg yhu khosixow wkr vh ri xv z kr duhq $%$ t xlwh h{ shuw | hw1 \ hv/ L%th ehhq khuh ir u qhduo 49 | hduv/ dqg L vwloo gr q%w f r qvlghu p | vhoi dq h{ shuw\$ L nqhz qh{ w wr qr wklqj der xwf r p sxwhuv z khq Lvwduwhg 0 Lj r wp | iluvwf r p sxwhulq 4<<8 0 dqg kdyh ohduqhg d or wexw L%p vwloo dp d}hg dw doo wkh kxjh jdsv lq p | ngr z dagi h1

Z khq wkh lghd ir u wkh p dj d}lqh f dp h xs/ z lwk r xu iuhqq Wb Ur elqvr q dv hqlwr u/ Lvlj qhq r q wr eh d sur r iuhdghul Lilj xuhg vlqf h Lkdg ehhq d whdf khul L f r xog dwohdvwf khf n j udp p du dqg vsholqj r q dq duwlf oh +qr wfr qwhqw/ ehf dxvh lq p r vwf dvhv/ Lglgg%w nqr z hqr xj k,1L%yh ehhq r q wkh p dj d}lqh vwdii hyhu vlqf h/ h{f hsw ir u d vkr uw euhdn lq 533<1 L hyhq vwduwhg z ulwigi duwlf ohv r q vxemhf w Lngrz d wigi elw der xw1L% hyhq hqghg xs grlqj vhyhudovhulhv ri duwlf dnv1Dp d}lqj ir ud qhz elh/ kxkB L% wkdqnixowr sduqrwh/zkr kdv frqwlqxhg wr hqfrxudjh p | z uwiqj 1Kr shixool/ r qh r i wkhvh gd| v Lf dq p hhwklp dqg klv idp lo lq shuvr q1

When xj k wkh | hduv/ z h kdyh or vww r p h j r r g iulhqqv/ dqg p dgh vr p h qhz iulhqgv1Vr p h r i xv kdyh p r uh sur eohp v wkdq z h xvhg wr / dqq vr p h duh gr lqj doo ulj kw1 L p lvv wkh r qhv z h kdyh or vwdqg sud| ir u wkr vh z kr duh kdylgi sur eohp v1

Ldozd| v hqmr| eurz vlqj wkh ir uxp ehfdxvh ri wkh p dq| f r p p hqw/ vf uhhqvkr w/ mnhv dqq skr wr v1D  $i$ hz | hduv dj r / r xu p xvlf dool 0qf olqhg p hp ehuv j r w wr j hwkhu' vr uw ri/ dqg glg d vr qj 1 Pdq| sod| hg lqvwuxp hqwv0guxp v/ kr uqv/ hwf 0dqg r xuz r qghuixo p vbp hp h z ur wh dqg vdqj 1Lwz dv ehdxwlixo1Lq wkh z kr oh ir uxp / lwlv dp d}lqj kr z z h doo j hwdor qj wr j hwkhu/ olnh d elj idp  $\frac{1}{2}$  h gr g‰doz d| v dj uhh r g hyhu| wklqj / exwz h uhf r j ql}h hdfk r wkhuv % wdohqw dqg khos hdf k r wkhu z lwk r xu f r p sxwhu dqg r wkhu sur eohp v1 Wh{ dqq wkh surjudp p huv nhhs xv dop  $u$  uxqqlqj shuihf wo  $+u$  qhduot shuihf wot, dqq z h do j hw

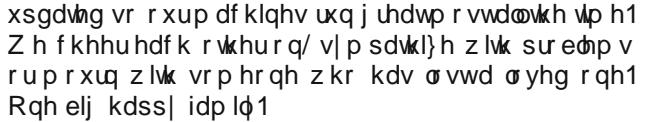

Willy prawles fryhulilwulajol ir u d  $\text{Qax}$  { p dj d}lgh/ f hoheudwhv Z r ung Shqj xlq Gd| r q Dsulo581

--------------------

--------------------

Dv sdugr wh vd| v/ dqg lwlv  $p$ | z lvk wr/ Lelg | r x shdf h/ kdsslqhvv/ vhuhqlw/ sur vshulw / dqq f r qwlqxhg j r r g khdowk\$

# **KDE Connect On PCLinuxOS**

#### <span id="page-3-0"></span>**by Matt Hartley (ctsdownloads)**

I like to believe I have a pretty decent marriage. See, my wife is a Mac user. And with this comes the benefit of being able to interact with iMessage on her iPhone. So in the spirit of "one-upping" my smarter half, I decided to see what was available to PCLinuxOS users. After all, surely I could duplicate her ability to interact with her text messages on her computer!

After a few minutes of digging around, I realized that using a Linux tool called KDE Connect would fit the bill quite nicely.

#### **What is KDE Connect?**

KDE Connect is designed to blur the lines between your KDE desktop environment and your smartphone. One simply needs to install KDE Connect onto their PCLinuxOS computer and then repeat the process on their smartphone. In my case, I am an Android user. So I looked up KDE Connect on the Google Play Store on my Android phone and installed it. Once set up, KDE Connect allows me to get all my Android alerts on my home computer running PCLinuxOS.

#### **Why would I want to install KDE Connect?**

Everyone reading this may have different ideas about how KDE Connect might benefit them. Speaking for myself, I use it because of the following features.

- Being alerted to my text messages and reply to them without having to grab my phone.

- Easily send files back and forth without needing to do so using Bluetooth.
- Locate my phone when I lose it by making it ring using KDE Connect on my laptop.

Now there are other features I don't use that you might find interesting.

- Share Desktop and phone copy/paste clipboard(s).
- Slideshow controls for your desktop using your phone.
- Remote mouse control from your phone to manage the cursor on your desktop.
- Receive remote key presses from your computer to your phone.
- Managing file system access between devices.

It's important to remember that features like desktop text messaging access and ringing your phone to locate it will require you to grant access from KDE Connect on your phone. I recommend only giving access to those services on your phone you plan on using.

#### **Installing KDE Connect onto your PCLinuxOS (KDE desktop) computer**

The first step to running KDE Connect is to install it onto your computer. Start by opening Synaptic and searching for KDE Connect. Once the search is complete, you will see something that looks a lot like this at center top.

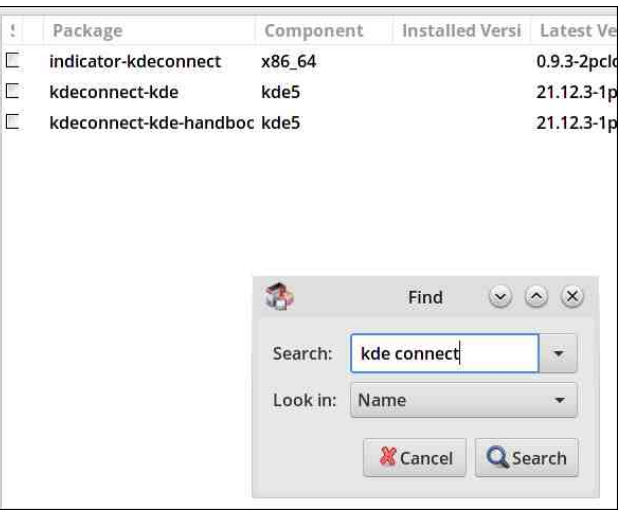

Installing the package for the handbook is optional. For my PCLinuxOS installation, I decided to install everything seen in the image below. The two most essential packages we're installing here are kdeconnect-kde and indicator-kdeconnect.

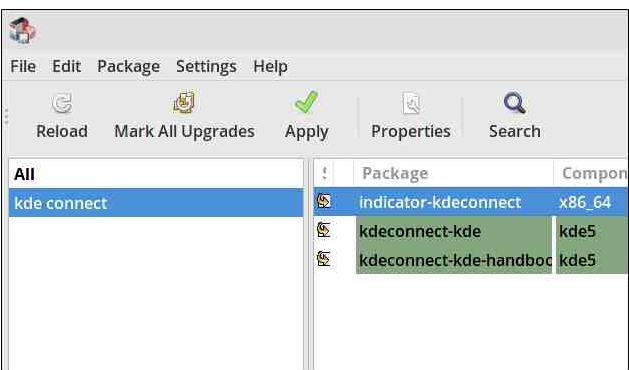

Once I've marked my packages for installation, I clicked apply to begin the install process. If the KDE Connect indicator doesn't appear immediately, you

### **KDE Connect On PCLinuxOS**

will want to reboot or log off, log in to allow the changes to take effect.

#### **Installing KDE Connect onto your Android phone or tablet**

The phone I'm using is my Google Pixel 5, fully updated with the latest version of Android. I imagine this will also work on older Android devices. However, I recommend making sure you're using the latest version of Android available for your mobile device. I've heard there is a limited version of KDE Connect for iPhones, but I have had no personal experience with it.

On your Android phone, open up the Google Play Store and search for KDE Connect. Then install it. Once the installation is completed, choose to open the app.

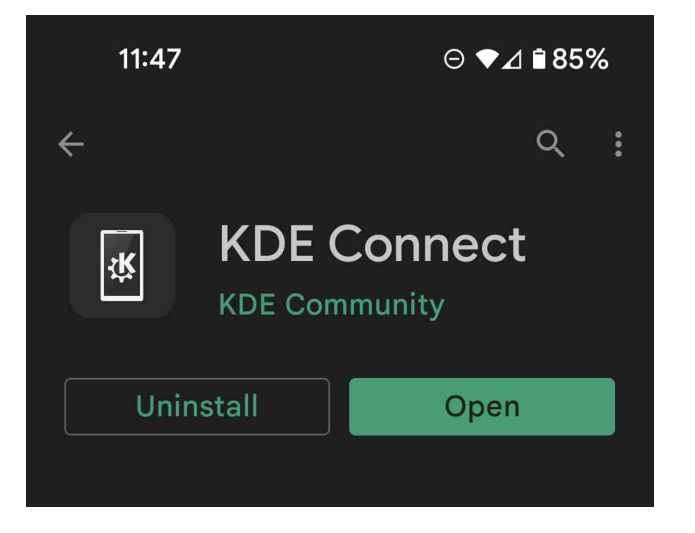

After you've opened up KDE Connect on your Android phone, you'll be presented with a similar screen to this one below. Note: your PCLinuxOS computer and Android phone must both be on the same network. Otherwise, your available devices won't show up.

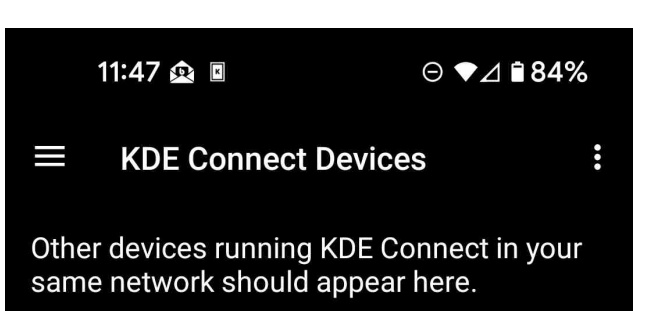

#### Available devices

### $\Box$  localhost.localdomain

Your next step is to "pair" your Android phone to your PCLinuxOS computer. No Bluetooth is used for this process. The entire pairing process will take place over your local network. For my installation, I grabbed my phone and clicked on the device name shown above.

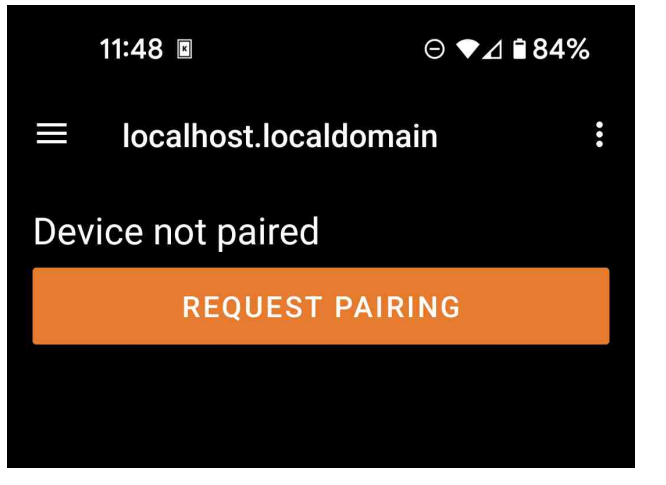

Once you've clicked the pairing button, your desktop computer is going to alert you that your phone is trying to pair to your computer. Choose the accept option, and you're now connected (right, top).

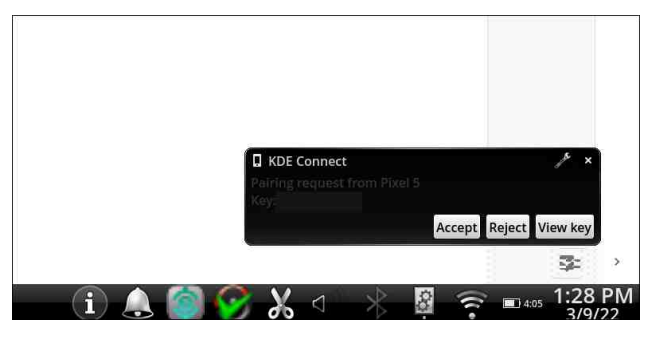

The next steps are critical as they allow permissions to provide seamless functionality between the two devices. Take a look at the following image located below. This is KDE Connect on my phone.

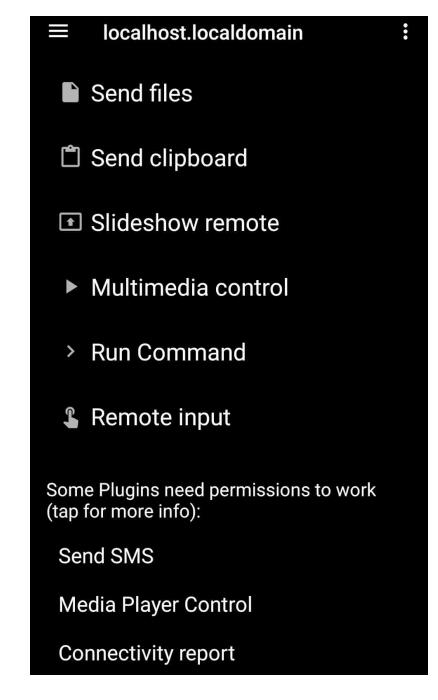

Anything listed under "Some plugins need permissions to work" is not set up to communicate with your computer yet. You'll need to click each phrase to grant permissions. In my case, the only phrases I needed were "Send SMS" and "Connectivity Report."

Note: You may see completely different plugin permissions, so read each entry carefully and grant those you wish to allow your computer to interact with.

#### **Learning to use KDE Connect**

Assuming everything went as it should, left-clicking on the KDE Connect indicator for PCLinuxOS should display something very much like this below.

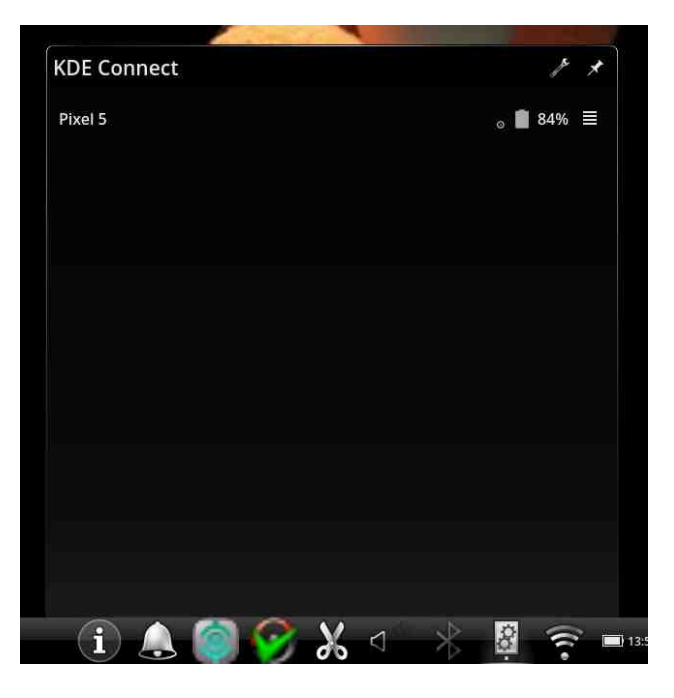

This indicator gives me the name of my phone, the battery level for the device, and a menu for additional options. This opened indicator can also read any missed pop-ups from your phone notifications as they happen to come in.

Now let's click on the menu to see what options are available. Note, remember the permissions we granted previously from the Android phone? What is available in this menu will be based on the permissions you decided to select previously.

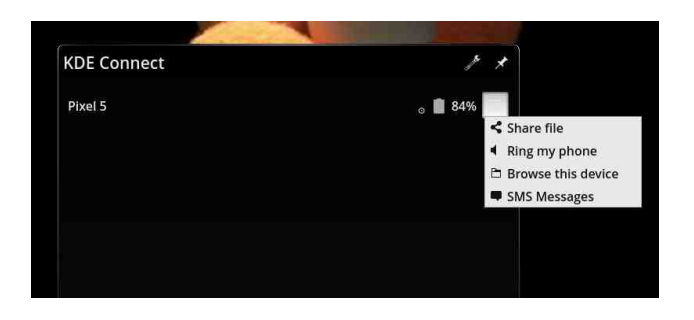

I can share a file with my phone based on the permissions I granted. I can ring my phone (to locate it), and the SMS Messages option is where I would manage my text messages. I can also browse the file system on my phone and share files/images with it.

*Pro tip: If anything in this menu isn't working, it's usually because you forgot to grant the needed permissions for each function from the Android phone's KDE Connect app. For example, "File system expose" and "Share and receive."*

Some Plugins need permissions to work (tap for more info):

Receive remote keypresses

Mouse receiver

Some plugins have features disabled because of lack of permission (tap for more info):

Filesystem expose

Share and receive

**Status** Battery: 48%

### **KDE Connect On PCLinuxOS**

Now let's left-click our KDE Connect indicator again, select the menu as shown two images above, and choose SMS Messages. Assuming your phone and computer are both connected to the same network, your phone isn't completely asleep; this should bring up something like this image below.

#### **Sending and Receiving text messages on KDE Connect**

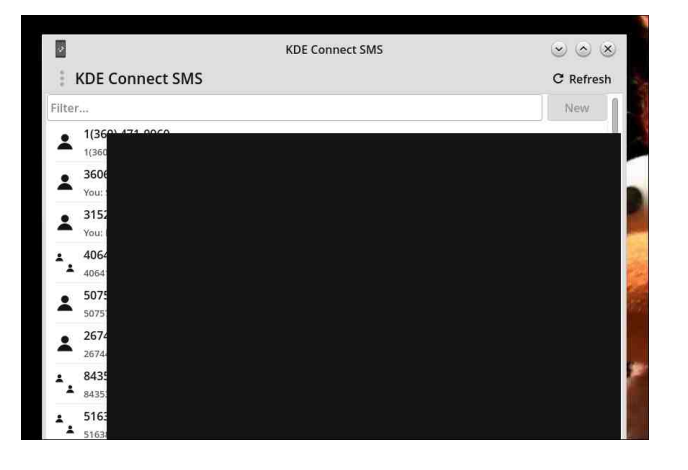

While the contact names might not make it through transit to your computer, each phone number and relevant messages will. Click on one of the entries to bring us to the next screen.

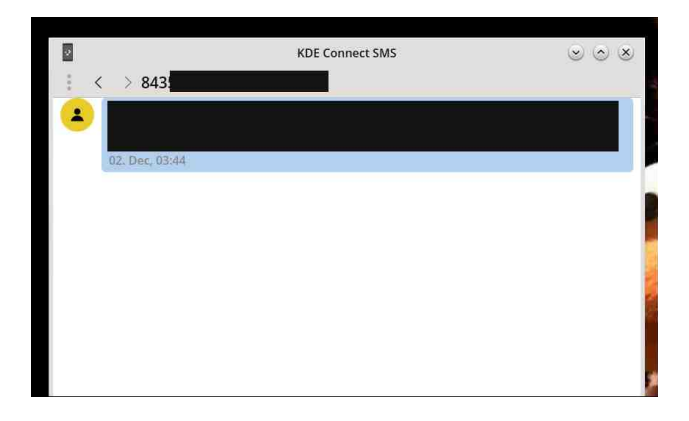

PCLinuxOS Magazine **Page 6** 

Here you have your messages from this person, the ability to reply to them, and even insert images for MMS messaging. Before we get too excited, there is one "gotcha" to be aware of before going further. When composing a message to be sent via SMS (text message) to this recipient, the message will be shown as "sent" in this window. However, it won't actually be sent until I unlock my Android smartphone. Once I unlock my phone, it usually sends the message within a couple of seconds.

#### **Viewing and Dismissing Android notifications**

Viewing incoming notifications from your Android phone is a snap using KDE Connect. In the image below, I have an incoming email that my Android phone's email client. Notice the pop-up directly above the KDE Connect indicator.

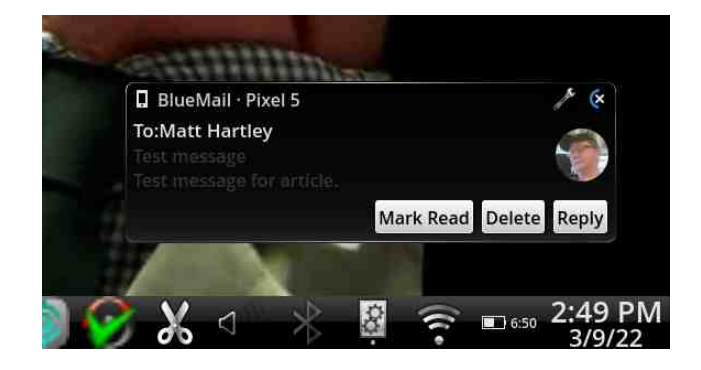

When this happened, I was engrossed in Barney Miller and missed the notification. No problem, simply left-click on the KDE Connect indicator to see the message. This works with incoming app alerts, email, and text messages (center, top).

Now I can see what the missed alert message was. Additionally, I can choose to dismiss the single message, or if there are multiple messages, I can dismiss them "in bulk." The X opposite of Notifications is a bulk dismiss and the X opposite of the email alert dismisses that alert only.

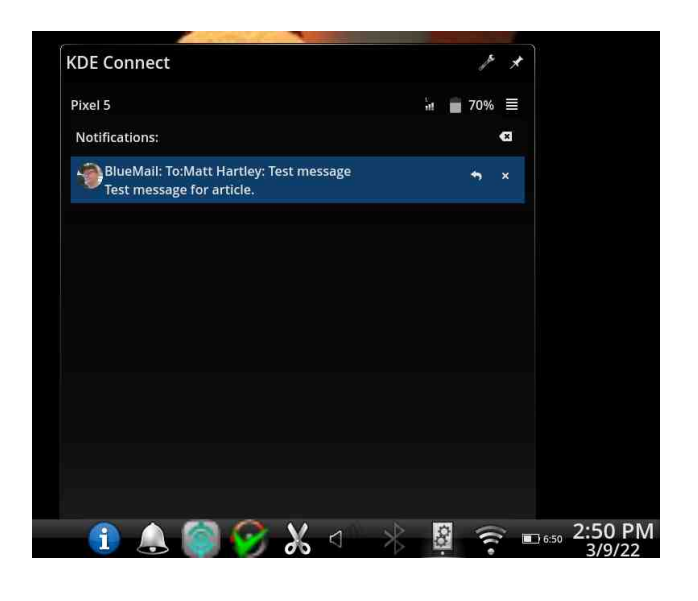

#### **Sending and Receiving files to your Android phone or PCLinuxOS computer**

In the image below, you can see an image file I have selected to be sent from my computer to my Android phone. I simply locate the file in question, right-click on it, and choose "Send to device."

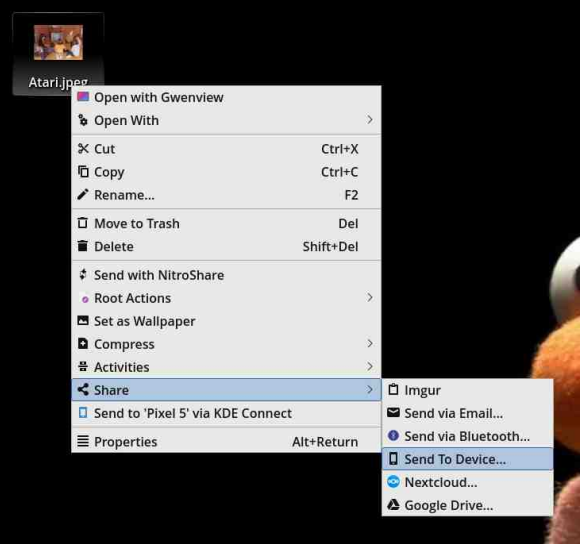

### **KDE Connect On PCLinuxOS**

Now had I paid closer attention, I could have achieved the same result by choosing "Send to 'Pixel 5' via KDE Connect." The good news here is either approach from this menu dialog will send the selected file to your phone.

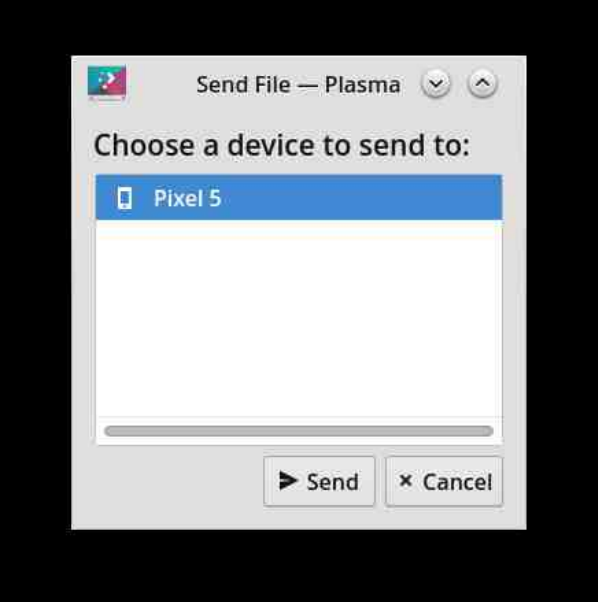

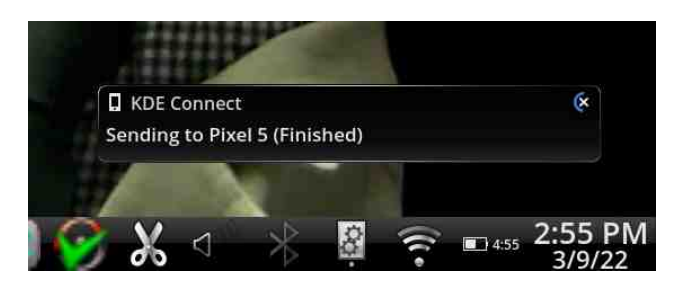

To receive files from your phone to your desktop, you would reverse the process. Choose your share options for the file from your Android phone. Select KDE Connect as the sharing tool from the phone's sharing options.

Once you've shared the file with your computer, you'll see your indicator display something similar to this on next page, top left.

### NGH Fr qqhf wRq SFOlqx{RV

sodwir up v1L%yh dovr z r unhg dv d sr gf dwwsur gxf hu/ f r 0kr vw/ dqg whf kqr or j | z ulwhu1I r u j hqhudolqt xlulhv/ | r x f dq uhdf k p h dw p dwidwp dwikduwh|1fr p 1

<span id="page-7-0"></span> $SFGqx\{RV \text{ehlqi } dz$  hvr p h/  $rx$  z lookdyh douhdg vhohf whg J z hqylhz wr r shq dq| lqf r p lqj lp dj hv iur p | r xuskr qh1

For vlqj Wkr xj kw

Z udsslqj xs wklv duwlf oh / Lilj xuh Lzrxog dgguhvv vr p h f r p p r q lvvxhv | r x p lj kwidf h1

NGH Fr qqhf wlqqlf dwr uvdl v wkdwl r xuskr qh Iv qr w f r qqhf whg1

- 0 F khf n wr p dnh v x uh | r x u f r p s x whulv f r qq h f whq w | r xukr p h qhwz r un1
- 0 Lv | r xuskr qh dvohhs r uwxuqhg r iiBWxuq lwr q r u xqor f n lw/ wkhq f khf n | r xulqglf dwr ur q wkh f r p sxwhudj dlq1
- 0 NGH \*VPV Fr qqhf w\*lv vwxf n or dglqj p hvvdj hv1 Xqor f n | r xuskr qh/ f or vh VPV Fr qqhf wdqq uhr shq VPV Fr qqhf w1
- 0 Hyhu| wklqj lv mxvwxshuvor z 1Xvxdool/ wklv lv qhwz r un vshhq0uhodwhq1Wklv lv hvshf ldool wuxh r q vdwxudwhg kr p h qhwz r unv1

Wkhuh | r x kdyh lwl Fr qqhf w| r xu Dqgur lg skr qh wr | r xu SFOlqx{ RV f r p sxwhu1 Wklv vkr xog dovr z r un z lwk Dqgur Ig wdeohw dv z hoo1 Hqml \$

#### Der xwwkhdxwkru

L%p wkh fr p p xqlw| p dqdj hu ir u wkh Rog Vfkrro Frp p xqlw| r q Orfdor1 L kdqgdn wkh frp p xqlwl p dqdj hp hqw hohp hqw ri RogVf kr r of Cr f dov1fr p 1 Dgglwlr qdool / L kdyh z r unhg z lwk Olqx{ ghvnwrsv ir u z hoo r yhu d ghf dgh1 P| r shudwlqj v| whnp h{shulhqfh frqvlww ri erwk Zlqqrzv dqq Olqx{ rshudwlqj

 $S F O \vert g \times \{ R \vee P \vert d \} \vert g \vert h$  ;  $S d \vert h$  ;

Sr whge| [ lp ux/ P duf k 9/ 5355/ uxqqlqj P dwh1

## <span id="page-8-0"></span>Dgg Dœxp DuwW \rxu P S6 I Idhv Z Iwk Hdvh

el SdxoDugrwh +sdugrwh,

Dv Lzu wh odvwprqwk/Luhfhqwo) (glvfryhuhg) srgfdvw1 Wklv kdv ohg ph wr uhghz lgi p | (uhodwr gykls) z lwk PS6 ildny1 Odywp r gwk/Lz urwh der xwuhydp solgi d frochfulrg ri PS6 ildnv vr ukh| dooilwrg d : 33PIE FGCU ukdwLfdg sod| lq p| wuxfn%VPS6FGsod|hu1

Dv | rx fdq lp dj lqh iru vrp hwklqj wkdwlv (qhz) wr dq| qrre/ Lkdyh dorwri (fdwfklgj xs) wr gr zkhq lwfrphv wr srgfdvw1 Vr Byth vshqwvrph wph h{soruqj/grzqordglqjvrphwp|frpsxwhuZklohdgglqjrwkhuwp|(olww)rq with your xv vhuylf hv widwrithusr of dvw1

Rgh wklgj wkdwlgrwifhg Iv wkdwyrph ri wkh srgfdyw kdyh hdfk (hslyrgh) ru (fkdswhu) glvsod lqj wkh fryhuduwiru wkdwsduwlfxodusrgfdvwl Rwkhuv/wkrxjk/rqol glvsod| wkh eodgg (j hghuf) PS6 lfrg lg p | iloh pdgdj hu +Wkxgdu1Kh|\$Lzdgw wkr vh wr kdyh suhwy slfw.uhv r q wkhp / wr \$

Qrwifh krzwkh lfrqviruwkh PS6 ilohv dwerwk hqgvriwkh lpdjh duh wkh jhqhulf PS6 If rg xvhg e| p| ild pdqdj hul Exwykhg orn dwykh glf h/froruxo euj kw Ip dj hv widwuhsuhvhqwwkh wichh If r qv Iq wich p Iggoh 1 Wilv Iv f doong (doexp duw)

Qrgh ri wkh (suhww) slfw.uhv) duh glvsod hq rq p | wuxfn% PS6 FG sod hu1 Lw frxogq%wfduhobvv1Exw/zkhq Lylhz wkhilohvrqp|frpsxwhu/kdylqjwkhPS6 ilohv doo givsod ligi wich vdp h fryhu duw tru doexp duw oh w p h ngrz widw wikiv sdulf xoduju xs ri PS6 ildrv duh doosduw i rgh elj i husdfndi h1 lwdovr khosv wkhp vwdggrxwiurp wkhfurzg/vrwrvshdn1

 $Vr/L$ hp edunhar q d (p Ivvirg) w ilj xuh rxwkrz w dag doexp duwip dj hv w p | PS6 ildnv1 Vrph ri wkh vroxwlrqv Lirxqg z huhq%w/ vroxwlrqv1 Wkh p hwkrg+v, glgg% z r un1Wkdwlv/xqwloLwulhg r gh p hwkrg wkdwLwulhg wr vwhhudzd i urp lglwldoul1 Lq with hqq/lwhqqhq xs ehlqi with hdvlhvwr oxwr q1

Wildwuroxwirg z dv wr xvhipshj wr hpehg wich doexp duwlgwr wich PS6 ildnv1Z kdw fdxvhg p h w vwh hudzd i u p lwlglwldow z dv d frxson rifrp p haw wkdwp dah

vhqvh wr ph dwwkh wlph1Wkh| z huh dorqj wkh olqhv ri (Xvlqj iipshj wr lqvhuw doexp duwiqw d PS6 ild ly on h xvlgi d vongi h kdp p huw guyh d wdf n't Dar wkhu ful flyp zdughg der xw wich ulvn v ri uh0ngfrglgi PS6 ildnv/vlgfh wich PS6 frp suhvvirg doruwkp iv prvwdvvxungo dorwi frp suhvvirg phwkrg1 Wkdw phdqv wkdwhyhu wohlrx uh0hqfrqhd PS6 ilon/lrx uvn orvlqi pruh dqqpruh vr xqq ilghdwill ruxqdwhol/zlwk iip shi/wkdwodvwf ulwflvp lv hdvl wr fluf xp yhqwt

Vr rij wr wikh edvk gudz lgj erdug Lz hgy& Mik v wolnh z lwk odvwp rgykt % PS6 Elwudwh Frayhunu vfulsw Lzdqwng wr fundwh dedvk vfulswwkdwfrxog uxq hlwkhu dv d vwdggdor gh vf usw'r uwkdwfrxog dovr eh whg wrd fxvwrp dfwlrg lg Wkxgdu+z klfk Iv sup duo krz Lzrxog xvh lwi Lwdovr kdg wr kdyh d JXL holp hqwwr lw wr khos lqvxodwh wkrvhzkr suhihu wrvwd|dzd|iurp wkhfrppdqg olqh /zhoo/dzd|iurp wich fro p dag dah 1 Wich yf uswysiad ar swyr eh p x fk hdylhuwida Ldawlf Isdwaa 1

Ehorz Iv wkh vfulswiDv | rx fdq vhh/lw16grwyhu| orgj 1Lw16rqo| 4; olqhv/dqg wkdw16 fr xqwlqi ilyh eodqn olghv1\r x fdq gr z qordq lwiur p wkh p dj d}lqh z hevlwh/r u |r x f da navwysh lwig dv | r x vhh lwkhun 1 Wkh dah axp ehuv dun wkhun navwwr andahdwh wkh dighy ri wkh vfulswydgg ykrxogg‰yeh hawhung li|rx duh wlslgi lwfWkh hawluh vfulswiv rqd 867 elwiv orqi/vr Lgrxew|rx%pir ryhudq| vshhq oblw ru arz gorda txrwdve el arz gordalai lwi Wkh ild lv gdp ha ps60doexp0duwtktww1

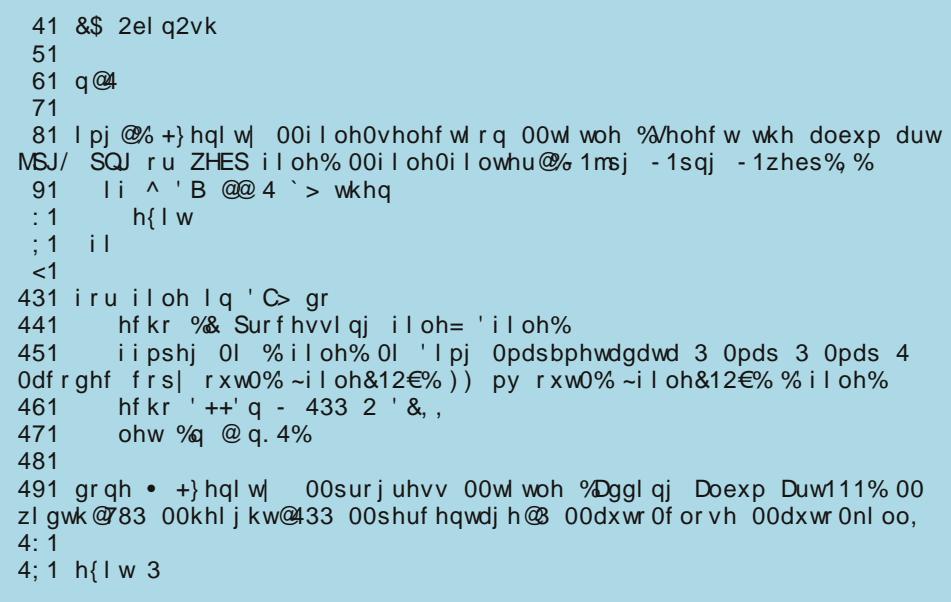

 $SFOQX$ { $RVP$  did} $Q$ h

### **Add Album Art To Your MP3 Files With Ease**

When you download it to your computer, place it in the directory where you store your bash scripts, remove the .txt file extension, and make the file executable.

So, let's look at what's going on in this bash script. Of course, since it is a bash script, it starts off with the typical bash shebang on line 1. Line 3 sets up an integer in the variable "n", which will be important later on when we are displaying the progress dialog box.

Lines 5 through 8 display the file selection dialog box. This is where you will select the image to embed into your MP3 file as album art. Keep in mind that your MP3 files will "grow" by the size of the album art file, so choose something on the smaller side. This may require you to resize your album art image. Also, your album art image must be either in JPG, PNG or WebP image formats.

Lines 10 through 16 sets up a for-do loop to walk through all of the files provided to the script as command line arguments. With line 11, it then also sets up the information to display in the progress dialog box.

Line 12 is where the "magic" happens. Ffmpeg is launched, with both the input MP3 file and the selected graphic file imported. The most important part of the ffmpeg command is the **-acodec copy** parameter, which tells ffmpeg to merely copy the audio information, rather than re-encode it. This allows us to avoid having to re-encode the audio file, and risk further audio quality degradation. The rest of the ffmpeg command line options write out a temporary file, and then copy that temporary file back into the original file.

Line 13 increments the progress dialog box as it works through multiple files. Line 14 increments the integer that we set up in line 3, as it keeps track of where it is in the list of files to process.

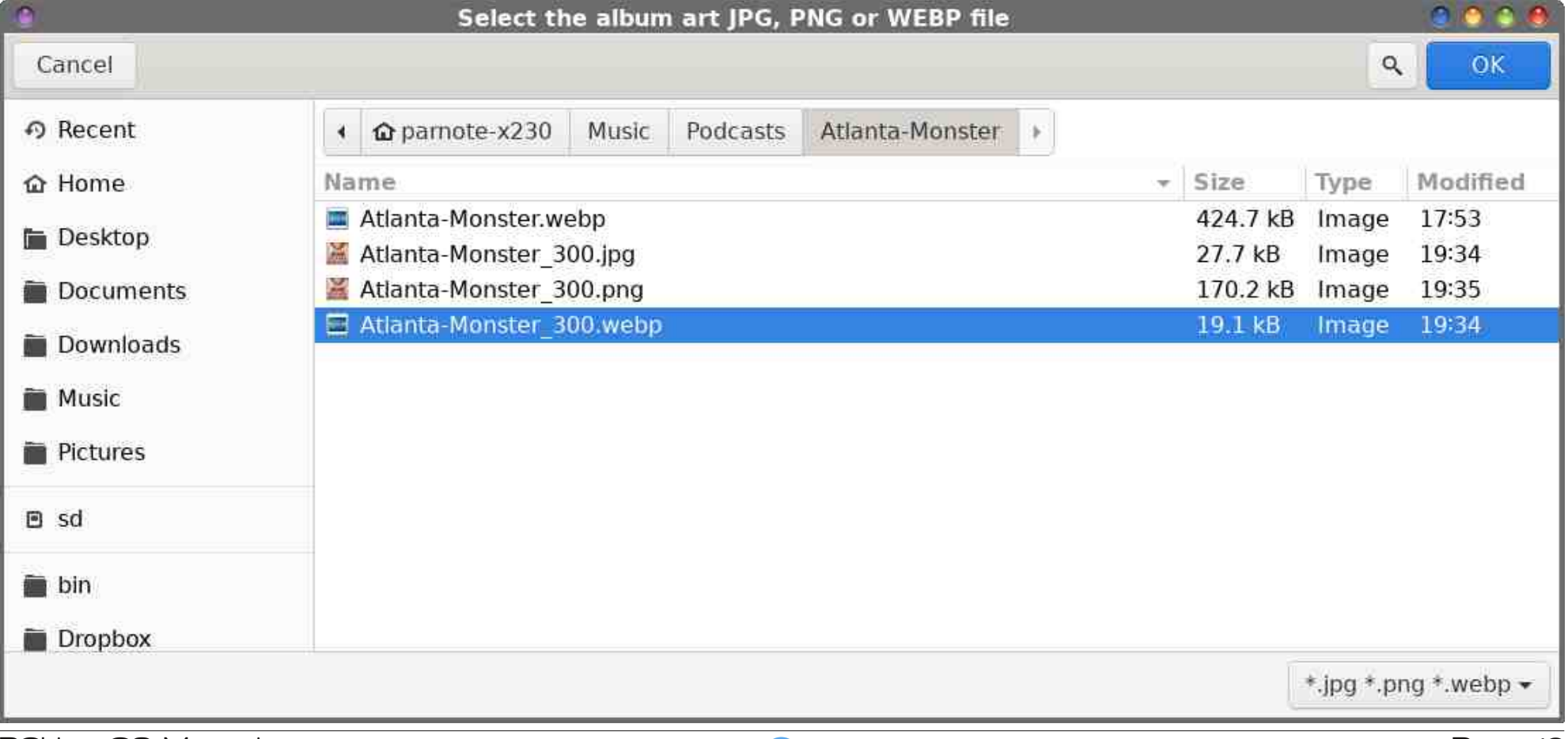

Line 16 closes out the for-do loop, and displays the Zenity progress bar dialog box, so you know where in the process you are. Line 18 exits the script cleanly.

#### **Using The Script**

Of course, the script runs from a command line, as intended, with a full graphical interface … which consists only of a Zenity file selection dialog box. As is my usual goal, I also want to be able to run it from a custom action in Thunar. As I stated last month in the MP3 Bitrate Convertor script article, this should also be able to function in a similar manner in Caja on the Mate desktop, or in Dolphin on KDE Plasma. Since I don't run those desktops and haven't for a while, I'm no longer familiar enough with how to add them to those file managers' context menu to walk you through it. There are plenty of external resources that cover how to do so, anyways.

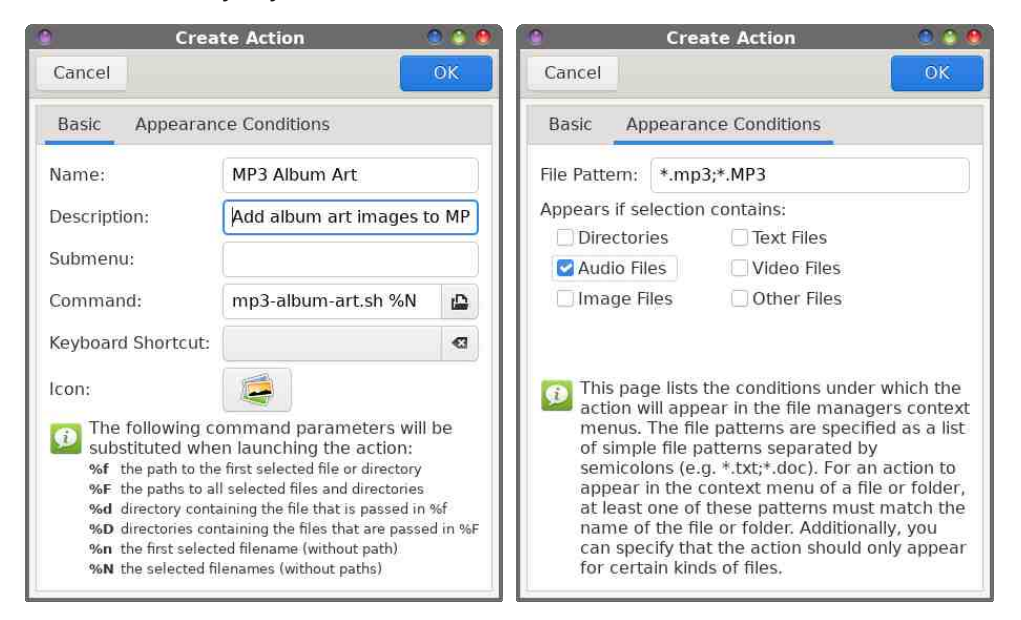

In Thunar, go to the Edit > Custom Actions… menu and click on the "+" symbol that is at the top of the row of buttons on the right side of the dialog box. In the "Create Action" dialog box (above), under the "Basic" tab (left), fill in the Name (which will be the menu item name that will appear in your context menu). I named mine "MP3 Album Art." You can add a brief description in the "Description" field, if you want. It's not required, but may be appreciated if you go back in to look at it eight months from now. On the "Command" line, enter **mp3-albumart.sh %N**. I keep all of my bash scripts in my ~/bin directory, which has been added to my \$PATH statement. That way, my scripts can be located and run

### **Add Album Art To Your MP3 Files With Ease**

without having to provide a fully qualified path to my bash script. Otherwise, if you don't have your bash scripts stored in a directory in your \$PATH statement, you'll have to provide a fully qualified path to where you stored your script. Under the "Basic" tab, you can also choose an icon to display and represent your script.

Under the "Appearance Conditions" tab (right), enter **\*.mp3;\*.MP3** on the "File Pattern" line, and check the box next to "Audio Files." Click OK and your new Thunar custom action will be saved.

#### **Caveats**

You'll want to keep your image files as small as possible, of course. Watch your file sizes of your album art, because when you embed the image into your MP3 file, your MP3 file will grow by that much, as a general rule. So, you might have to resize your image file to something smaller. Some album art you download can be as large as 500KiB, which is way too large to be adding to your smaller MP3 file. Usually, resizing your image file to something between 250 and 300 pixels in width should be sufficiently large enough to see well, but shrink the file down to a much more reasonable size.

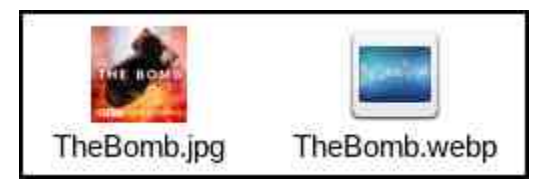

While you can use PNG and JPG files for your album art, you might want to opt for images in the WebP format. They are typically significantly smaller than either PNG or JPG files. If you're unfamiliar with WebP images (I was until very recently), you can read up on them in the WebP article, elsewhere in this issue of the magazine.

#### **Summary**

Adding album art for your MP3 library can be fun. At the very least, it can brighten up your file manager. As an added bonus, your album art will be displayed in VLC or Parole or any of your other audio file players, instead of a blank, empty screen.

Everyone needs a little splash of color and a sense of belonging. Adding album art to your MP3 files helps keep all of the files from one "album" appearing the same, so you know at a glance that they all belong together.

## <span id="page-11-0"></span>SFOlq x { RV Uhf ls h Fr uq hu

### Xnudlq ldq Er uvf k

Willy Iv d vwdsoh Iq p dq| Xnudlqldq kr p hv/d er z oixo r i vz hhw vr xudqq vdyr u iodyr w1 Vhuyhv=709

LQJ UHGLHQWV=

4 sr xqg ehhi vkdqn 7 f xsv r qlr qv/ f kr sshg 7 f xsv f kr sshg f hohu| 6 f xsv glf hg f dur w 4 05 f xsv f kr sshg f deedj h 4 r u5 ehhw/ f xwlqwr vwlsv 4 vp dof dq wr p dwr sdvwh 4 ws ylqhj du 4 ws vxi du 5 r u6 sr wdwr hv/ glf hg 4 iuhvk wrp dwr 4 j duolf for yh 5 ed| ohdyhv Nr vkhu vdow dqg iuhvko jur xqg eodfn shsshu dv qhhghg

GIUHFWLRQV=

Er lour dvwlq d olwoh z dwhu xqwlogr qh1 Uhp r yh iur p wkh sr wdqg f kr s lqwr vp dooslhf hv1Vdyh eur wk1

Sr xuvhyhudowdedn vsr r qv r i r lolq d vnlothwdqg vdxwh r qlr qv/ f hohul/ dqq f dur w1Sr xuvdxwhhq yhj hwdeohv lqwr uhvhuyhg eur wk1Dgg ehhi edf n wr wkh eur wk dqg sxwlqwr wkh f kr sshg f deedj h1Wtuq r q or z khdwdqg vlp p hu1

Lq d vnlohwsodf h d olwoh eur wk/ wr p dwr sdvwh/ dqg f xw xs ehhw1 Frrn xqwloehhw duh whqqhu1Dqq ylqhj du dqg vxj du1

Sr xuehhi p l{ wxuh lqwr sr w/ dgg wkh f kxqnhg sr wdwr hv/ dqg eulqj wr d er loi er loir u 43048 p lqxwhv r uxqwlosr wdwr hv duh whqghu1

Fxw. x s with wrp dwrh v lqwr wlq slhf hv dqg dgg 425 ws vdowt Suhvv j duolf for yhv dqg dgg lqwr wrp dwr hv/ wkhq sr xu lqwr wkh sr w1 Fr qwlqxh vlp p hulqj ir u 43048 p lqxwhv1 Dgg ed| ohdyhv dqg ohwvhwir uxs wr dq kr xuwr eohqg iodyr ul

Vhuyh z lwk vr xuf uhdp 1

#### QXWULWLRQ=

 $\text{Fd}\sigma$  uhv=7: <  $\text{Fd}$  uhv=5; j  $Vr$  glxp =833p j I lehu=8j Sur whla=65i

<span id="page-12-0"></span>Srwhnge| ndozlww/Pdufk:/5355/uxqqlqj Pdwh1

## <span id="page-13-0"></span>Lanvfdsh Wiwruldo=Fuhdwh Da Devwudfw Edfnjurx qa

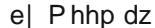

Fundwh d qhz od huderyh wkh r qh | r x kdyh1Rq wklv od | hu fuh dwh dolwool flufoh / iloo lwz lwk dfroru | rx fdq vhh ryhuwkh rghv | rx kdyh dgg sodfh lwig wkh xsshu dniw frughu ri | rxu edfnjurxqq1 Fkrrvh Sdwk A Rem fww sdwk1Doliq wkh grwzlwk wkh wrs dgg ohiw hgjh xvlqj wkh Doljq dqg Glvwdexwh qldori1 Gxsolfdwh wkh flufoh ir u hdfk frughudgg p dnh vxuh with duh dolighg yhuwlfdool dgg krul}rgwolool lg with frughu/1

Z kloh | r x duh gxsolf dwigj / sxwy hy hudodf ur vv wikh wrs dag er wirp dag gr z q hdfk vlgh/dooddj qhg z luk ukh er unhu with duh dorai +wrs wr wrs/hwi.1Da hdvl zdl w gr wkly ly w gxsolfdwh rgh/dgg zkloh lrx duh gudjilgi lww d qhz orfdwrg/suhvv wkh ?VSDFHA edu vhyhudo wip hv1 Hdfk wip h | rx suhvv wikh ?VSDFHA edu d qhz fluf on z loodsshdul

Dxwpdwf iurp vhdnfwhgremfw xqghuErxqglqj Er{1 Pdnh wkh froruv Eodfn vwurnh dag ar ilool Suhvv Dssd 1 Lwkr x og or n vlp loduw wklv=

L%h ehhq edfn w \rxV\teh/zdwfklqj www.uldov\$L  $ir \times qq$  rgh  $i \text{tr } p$  with fkdggho  $Q$  i rv e  $Q$ lfn zklfk kdv rgh fdong Yhfwru Devwdfw Edfnjurxgg1 L vkr xj kwl% vkduh lwt

Fundwh d unfwdgion iru wkh edfnjurxgg lg | rxu ghylung vl}h1 Wkn www.udo xvhg  $45:3$   $\left(153\right)$  s {1 Fkrryh Sdyk A Remlf www.sdyk1

I ruiloof krrvh Phvk Judglhqwl Folfn hdfk frughu dgg vhwkh ilor g hdf k d gliihungwf r o ul

> Diwhu | r x j hwwk hp dooddj qhg/gxsolfdwh r q h dj dlq/ dag suhvvlaj wkh ?VSDFHA edu vhvhudo wip hv/ dudgih wich flufohy udggrpol lgylgh wich uhfwdgioh +wrs/ uj kw1

> Dwikiv srigw | r x z dgww or f n Odl hu 4 vr lwfdg%weh vhohfwhaq1 Vhohfw hyhulwklqi hovh/ dqq ir w H{whqvirqv A Jhqhudwh iurp sdwk A Yrurqrl Gldjudp 1 Z khq wkh z lggrz dsshduv/ f krrvh Ghodxadl Wulda jxodwira iru wich wish/ dag

Qrz/vhohfwhyhulwklqirq Qdlhu 5/wkhq kroq wkh ?VKLI WA nh|/ dqg ghvhotní w wkh olghv1 Suhvv ?GHOHWHA wo ghohwh with flufohy/zklfk | rx qr main huah switch have political to a

 $Z$  luk with z luh iudp h dv lwlv/z h fdq‰nfroru lww.kh z d| zh z dqwl Fkrrvh | r xu z luh iudp h dqq f of n r q Xq0 Jurxs vhohf who jurxsv +qh{wsdjh/ohiw1

Ghyhohfwdog wkha yhohfwraol rah wuldaioh 1 Xvlai Irxufroruslfnhuwrro+wkh h|h gursshu folfn lgvlgh

### lgnyfdsh Wkwrudde-Fundwh Dg Devwdfw Edfnjur xgg

\rx fdq xvh eujkwfroruv rusdvwhov1 Lworrnv suhwy frrd Lukign1

with wuldgion 1 Lw zloo iloo lg zlwk d vkdgh iurp with edf nj u xqg wkdwlv xqghu wkdw sduwt xodu widqj oh 1 Z h‰z dqwwr gr wkdwz lwk hdfk wddgj oh 1 Wkhuh duh d frxsohrizdlvwr grwklv1Lgwkh\rxV when ylghr/kh vdlg | r x f dq x v h wkh ix q f wlr q n h| v wr wrjjoh edfn ) irukk ehwzhhq wkh vhohfwwrro +4, dqg wkh froru slf nhu + : / exwwkdwgr hvq%vzrun iruph1\rx fdq fkrrvh hdfk widgjoh dgg wikhg fkrrvh wich froru slfnhuw frorulwi\rxfdqfkrrvhrghwldgjoh/froru Iw dgg wkha suhvy ?WDEA/zklfk zloopryh |rxu vhohf wir q wr dqr wkhu wuldqj oh 1 Lwp lj kwmxp s dur xqg d σι w exw rx‰ i hwwkhuh 1 Dq z d|/ | r x z dqwwr vhohf w dgg froruhdfk wildgioh 1 li irx duhg wixuh li irx irw wkhp / wxuq rii wkh ylvleldwy rq od| hu41Vhh/Lp lvvhg d frxsoh + f hqwhu(wrs, 1

Z khq | r x j hwwkhp dooiloong/ | r x fdq dfw.doolghoh.wh Od| hu4 dv | r x qr ø qj huqhhq lwf hqwhu1

Qrz/vhohfwdoo/dqglqwkhlloo) Vwrnhgldorj/rudw wich erworp ri wich pollq zlqgrz/ vhw wich V warnh wor grgh/wkhqjurxswkhpdod

\rx plikwvhh vrph zkluh vsdfhv ehwzhhq | rxu wildqjohv1Li|rxgr/gxsolfdwh|rxugudzlqjdwlphru wzr/dqg lwyhhp v wr wdnh fduh riwkhp 1 H{sruw|rxu gudz lgi dgg | r x % ilglykhg1

<span id="page-15-0"></span>Sr whnge | ws{dqn/Pdufk 7/5355/uxqqlqj NGH1

## <span id="page-16-0"></span>Z he S J uds k If v= Wk h %Qhz %Nlg Rq Wk h Ear f n

e| SdxoDuqr wh +sduqr wh,

Z r xog | r x eholhyh p h li Lwr og | r x wkhuh z dv d qhz huj udsklf v iloh ir up dwwkdwkdg ehwhu frp suhvvlrg wkdg MSHJ ilohy z lwk frp sdudeoh lp di h t xdolw B Z r xog | r x eholhyh p h li L wr og | r x wkhuh z dv d q hz hu j udsklf v iloh ir up dwwkdwvxssr uwhg wudqvsduhqf | dqg or vvohvv f r p suhvvlr q mxvwdv j r r g dv ÿ li qr wehwhu wkdq ÿ SQJ ilohvB Z r xog | r x eholhyh p h li Lwr og | r x wkhuh z dv d q hz huj udsklf v iloh ir up dwwkdwwxssr uwhg dqlp dwir q ehwhuwkdq J LI ilohvB

Z hoo/ eholhyh lw1Dqq lwlvq‰wkuhh qhz huj udsklf v iloh ir up dw1 Lw% mxvwRQH/ wkdw gr hv door i wkhvh wklqj v1\ r x % th olnho| vhhq lp dj hv iur p wkh judsklf v iloh ir up dw dur x q a r a z hevlwhy l r x % the vlvlwhand what down a Z he S1

#### $Z$  k| L%p  $Z$  ulwiqj Wklv

Lkdyh ehhq lqf uhdvlqi ob hqf r xqwhulqi Z heS judsklf v dv L wudlsvh dur xqq wkh z he1T xlwh e| df f lghqw/ Lglvf r yhuhg wkdwJ LPS dqg Lp dj hP dj lf n f r xog vhh dqg z r un z lwk Z heS j udsklf v/ exwqr wp xf k hovh exwp | z he eur z vhuv1 Fhuwdlqo / Vf ulexv +z klf k lv z kdwz h xvh w od| r xwwkh SGI ri wkh p dj d}lqh, f dqqr wvhh r u xvh lp dj hv lq wkh Z heS ir up dw1Vr dq| Z heS lp dj hv wkdwLqhhghg wr xvh kdg wr iluvweh fr qyhuwhg hlwkhu lqwr MSJ ru SQJ ir up dwwhg lp dj hv1 Rqh wklqj L qr wlf hg dop r vwlp p hgldwho| z dv wkdwwkh Z heS lp dj hv dsshduhg wr eh klj k t xdolw| lp dj hv/ dqg wkh| z huh w| slf doo| vlj qlilf dqwo| vp doohu iloh vl}hv wkhq wkh MSJ ruSQJ ilohv Lf r qyhuwha wkhp lqwr 1Lwslt xhg p | f xulr vlw// wr vd| wkh ohdvw1

 $L$  |  $r \times$  uhf doo/ Luhf hqwo| jr wlqwhuhvwhg lq sr gf dvwv1Pr vwr i wkh (fr yhulp dj hv) ir u wkh sr gf dvw L% ilqg dqg gr z qor dg z huh lq wkh Z heS ir up dw1Exw/ wr ylhz wkhp / L hlwkhukdg wr or dg wkhp lqwr p | z he eur z vhu/ r uf r qyhuwwkhp wr wkh p xf k p r uh f r p p r q MSJ r uSQJ ir up dwv1

Vr/ Lzdqwhg wr ngrz p r uh der xw wklv p | vwhulr xv/ (ghz nlg r q wkh eor f n) j udsklf doiloh ir up dwiZ kdwLglvf r yhuhg lv f r gwdlghg khuh lg wklv duwlf oh/ wkdwL%p vkdulqj z lwk | r x1

#### Z heS Klvwr u| +Lq D Qxwkhoo,

Lq I heuxdu| 5343/ J r r j oh f r p sohwhg d sxuf kdvh r i Rq5 Whf kqr or j lhv ir u mxvw xqghu ' 458 p lookrq lq J r r j oh vwr f n vkduhv 1 Rq5 Whf kqr or j lhv p dlq duhd ri lqwhuhvwz dv lq ylghr f r p suhvvlr q whf kqr or j lhv/ vxf k dv YS6/ YS7/ YS8/ YS9/ YS: / dqq YS; 1Wkhvh ylghr f r p suhvvr w riihuhg klj k t xdow lp dj hv z lwk +dwwkh wlp h, p d{lp xp f r p suhvvlr q/ uhvxowlqj lq or z huiloh vl}hv1

J r r j oh vxevht xhqwo| wz hdnhg wkh YS; ylghr f r p suhvvlrg oleudul/dgg r shq vr xuf hg wkh fr gh dv wkh Z heP ylghr fr p suhvvlr q deudul 1 Vp dochu ilohv p hdqw ohvv wudiilf r yhudouhdg| 0exoj lqj dqg r yhuor dghg lqwhuqhwgdwd vhuyhuv/ lp sur ylqj wkur xj ksxw Wkh Z heP ylghr f r p suhvvlr q deudu lv df havha xqqhuwkh EVG iuhh vriwz duh of hqvh1

Wh Z heS i udsklf doiloh ir up dwlv d vlvwhusur mhf wr i Z heP/ ghulyhg iur p YS; / xvlqj whfkqrorj| dqg whfkqlt xhv iurp wkh ylghr frp suhvvlrq oleudu|1 Olnh lwv ylghr elj vledgj / Z heS lv r shq vr xuf h dqg lv uhohdvhg xqghu wkh [EVG](https://www.freebsd.org/internal/software-license/) iuhh vr iwz duh dif havh1

Z heS z dv iluvwdqqr xqf hg e| J r r j oh lq odwh Vhswhp ehu 5343 dv d qhz ir up dw ir u or vv| fr p suhvvlr q r i wuxh Of r or u j udsklfv r q wkh z he wkdw z dv fdsdeoh ri sur gxflqj vp doohu ilohv wkdq MSHJ/z lwk frp sdudeoh txdolwi1 Lq Rfwrehu 5344/ J r r j oh dgghg vxssr uwir u dqlp dwlr q/ LFF vxssr uw/ wlolqj / dqg [ PS dqg H[ LI p hwdgdwd1 Wkhq/ lq Qr yhp ehu 5344/ J r r j oh dqqr xqf hg vxssr uw ir u d qhz or vvohvv f r p suhvvlr q p r gh/ dv z ho dv vxssr uw ir u wudqvsduhqf | dqg doskd fkdqqho lq er wk or vv| dqg or vvohvv p r ghv1 Z khq J r r j oh p dgh wkh dqqr xqf hp hqwir u wkh or vvohvv frp suhvvlr q p r gh/ lwuhsr uwhq ur xj ko d 78( uhgxf wir q lq iloh vl}h yhuvxv wkh vdp h lp dj h lq SQJ ir up dw1

With ghvluh ir u klik t xdowl lp dj hv z lwk p d{lp xp f r p suhvvlr q lv hdv| wr xqghuvwdqg1Wkh j uhdwhuwkh f r p suhvvlr q/ wkh vp dohuwkh ilohv1Dqg/ wkh vp dohu wkh ildhv/ wkh dhvv edqgz lgwk lv xvhg/dqg wkh idvwhuz he sdj hv or dg1

Lwkdv wdnhq d olwoh z kloh/ exwwr gd|/ wkhuh lv vxssr uwir u Z heS j udsklf v lq wkh p r vwsr sxoduz he eur z vhuv wkdwvhuyh r yhu<9( r i wkh z he eur z vhuxvhuv1Vdidul

zdv rgh ri wkh odvwwr dgg vxssruw dv uhfhqwol dv 53531 Phdgzkloh/Iluhir{ ruj lądo frąvighthą vxssruigi Z heS į udskif v dv hdu dv 5346/exwriilfido vxssruvglgg%vfrph derxwxgwoMdgxdu 534< +zlwk lluhir{/Sdoh Prrg/dgg Z dwhuir {, 1 Do wich Fkurph dqg Fkurplxp Oedvhg eurz vhu +qf oxglqj Rshud/ Hgi h/hwf1, riilfldool vxssruwZheS/dv grhv J grp h Zhe/Plgru/dgg I donr g1

Vxssruwdovr h{lvw iru Z heS judsklfv lq p dq| judsklfv vriwzduh sdfndj hv1 [ qYlhz/ J IPS' LudqYlhz/ j Wkxp e/ dqq lp dj hP dj lf n do vxssr uw lw qdwyhol 1 J IPS% vxssr www exloliq iurp vhuyling 543/exwz dv dffrp solvkhig lig suhylinxy yhwlr qv e| z d| r i d J IPS sαj lq1Wkdwsαj lq (vklsshg) z lwk J IPS 5k/dqg z dv arzaordadeon iru JLPS 51 daa hduothu yhuylray1 Wkh frpphufldo Dareh Skr w vkrs dovr gdwyhol vxssr w Z he S j wdskif v/ jurp vhw r g 5615 dgg xs1

Xvhw fdq dovr frxqwrq vxssruwiru ZheS judsklfv iurp iipshj/Jpdlodgq Jrridh Skrwy1 Whohi udp Phyvhqihu xvhv ZheS judsklfvilohv w glvsod| wkhlu (vwfnhw/) zkloh Vligdo xvhv wkh judsklfv iloh irupdwiru wkhlu grg0dglpdwhg vuf nhu/1 Ody hol xqvxssruung +qdvlyhol, el frqvlnqw p dqdj hp hqw v|vvlnp v/ vxssruwfdq xvxdow eh dgghg rq zluk ukh dgglurq ri d soxilq1 ZrugSuhvv/ krzhyhu vxssruw Z hes judski v gdwyhol vigfh Mxgh 53541

Li | r x z dqwwr gli ghhshu lqwr wkh klvwr u r i Z he S i udsklfy Z Inlshgld dfw.dool kdy vr p h j uhdwlgir up dwir g/dy z hoody lgir up dwir g r g wich p r uh whif kalf dodyshif w riwkhilohirupdwt

Ohhol ehfdxyh riwkh yxssruwridooriwkh pdmusod huy lq wkh eurzyhupdunhw dqq dp rqj judsklfv wrov/|rx%h olnho| w ilqq Z heS lp dj hv vxssruwhq qdwlyho| rg SFQqx{RV1D fxwru orn lg Vl qdswf vkrzv with gliihthqwyhwlrgv ri dezhes lqvwdoolig rq p | frpsxwhu + dezhes7 iurp 5346/dezhes9 iurp 534:/dqg dezhes: iurp 5354,/dgg Lyxyshf wwkh undvrg iru wkuhh gliihungwyhuvlrgy ri wkh vdp h deudu Iv w Igyxuh edf nz dug f r p sdyleldwill down ir x qq dez hesghp x {5 dqq dezhespx{6 lqvvddnq1 Llqvvddng dezhes0wrov w p| frpsxvlnu/w jlyh ph d frxsoh rifrppdgg olgh wrrow wrxvhzlwk ZheSlpdjhilohv1Wkdwlgvwdoolng wkh z heslair dag z hesp  $x$  f r p p dag dah wr ov ir up  $\vert x$  wh 1

llqdool/vlqfh L2ps d [ifh xvhu/p | jr 0wr iloh p dqdjhulv Wkxqdu1 Lfdq whool rx wkdw/ rxwriwkher{/Wkxqduqrhvq‰kdyhvxssruwiruZheSjudsklfv1Vr/Lwrndvkrw lq wkh gdun dqg lqvwdoolg de97z hesghfrghu6 iurp V|qdswlf + wzdvq%wlqvwdoolg rq p | frp sxwhu suhylrxvol, / dqq / wdQqd\$ / Wkxqdu qrz vkrzv p h wkxp eqdlo lp di hv ir u Z heS i udsklf v1 LM gr w433( ir u do Z heS j udsklf v/ exwlwghilglMno z r unv ir u wkh p dmulw r i Z he S j udsklfv L% h (froohfwhg) dv L% h suhsduhg w z u wh wkly duwlfob 1

#### Vr/Krz Grhv ZheSFrpsduhB

Z kha uhvhdufklaj wkly duwfoh/Lirxaa lwaliilfxowwrilaa pxfk ridalwklaj wkdw riihuv d gluhf wfrp sduvrq ri iloh irup dw1E| qrz/hyhu|rqh vkrxog eh jurvvo idp loduzluk ukh dgydgudi hv dgg glvdgydgudi hv ri NSJ dgg SQJ ilohv1Vr/Lzrg% unkdvk door i widwigir up dwr g1Z h doongrz widwich jundwig with frp suhvvlrg z lwk MSJ v/z klfk xvh dorvv| frp suhvvlrq +uhvxoxlqj lqorvv riilqh ghwdlov, / wkh orzhu wkh txddwl rilpdihydga wkh ypdodnu wkh ildn yllh / dag ylfh yhuyd 1 SQJ ildny xvh or vvolvv frp suhvvlrg/zklfk suhvhu/hv lpdih txdow/exwwslfdood zlwk d ody huild vl}h wkdq wkhluMSJ frxqwhusduw1

Vr / Lghflghg w p dnh p | rzg frp sduvrg 1Z kloh lwt siduiurp vflhgwilf/Lwklgn lw%didluol dffxudwn uhsuhvhqwdwlrqrizkdwd wislfdoxvhufdqh{shfwl

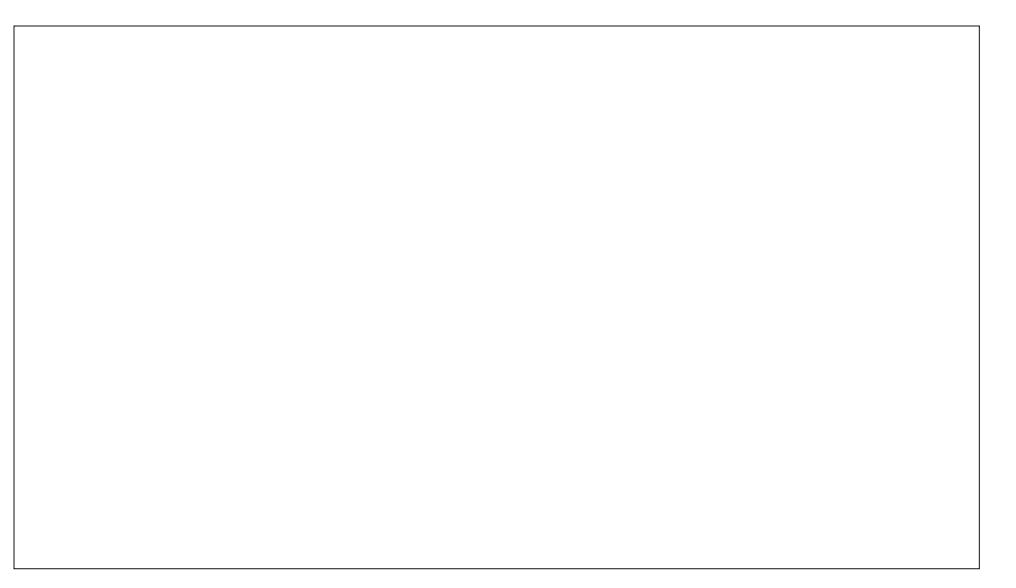

W p dnh p | frp sduvrqv/ Lordghg d udqgrp SQJ iloh +lq wklv sduwfxodufdvh/d vf uhhavkr wrip | ahvnwrs iurp 5353/der yh, law JLPS/dag frayhuwng wkh SQJ Ip di h w d Z heS Ip di h1 L glg wklv vhyhudowip hv/z lwk hdf k wip h dwd gliihuhqw Z he S (t xddw) dryhd Wkr vh dryhov/xvlgi or vvl frp suhvvlr q/duh 433(/<3(/ : 3( / 63( / dgg 43( 1 Wkha/ Lordghg door i where vh Z he S Ip di hy dgg with rull lado SQJ iloh lqwr JLPS zlwk fdvfdglai zlggrzy/ vr zhfdg vhh wkh vdph vhfwlrg ri wkh Ip dih Iq hdfk fdvh1 Hdfk Ip dih zdv } rrp hg w 733 (/ vr zh fdq vhh wkh lqqlylgxdosl{hov1Wkh duhd er xqqhq e| wkh ung er { lq wkh or z hu ohiw fru qhuri wkh lp djh deryhlv ur xjkol wkh duhd zh duh orrnlqjdwlq wkh}rrphglp djhv ehorz 1

### **WebP Graphics: The "New" Kid On The Block**

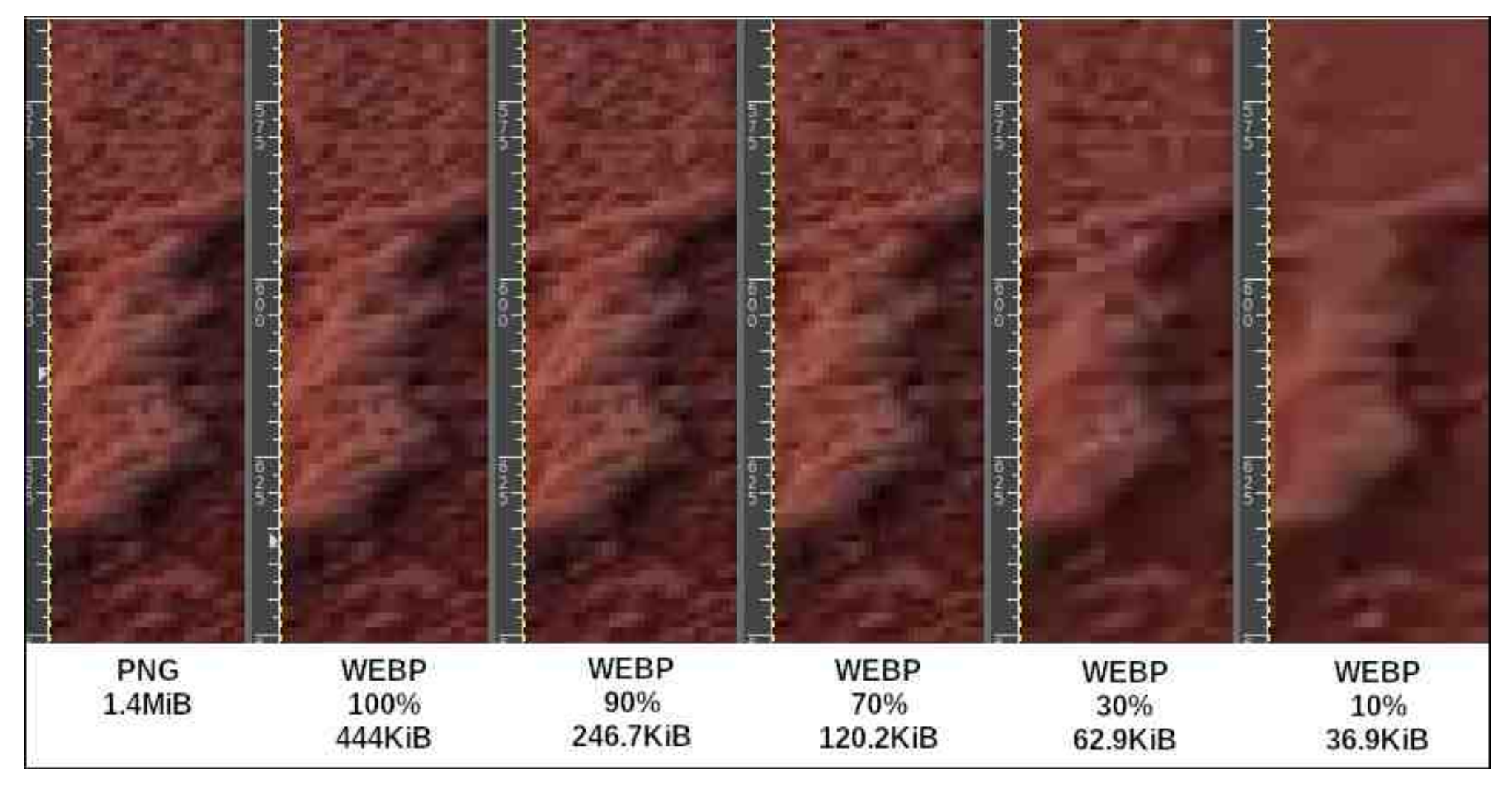

that the file size difference is remarkable is an understatement. Stay tuned. We'll talk about several differences all at once.

The next thing that is very evident (to me, anyway) is the quality of the images, particularly when it comes to preserving detail. So, let's break this down.

The PNG file is 1.4MiB in size. It is difficult to discern much (if any) difference between the PNG file and the WebP images at both 100% quality and 90% quality. Of course, the WebP 100% quality file is only 31.1% of the size of the

PNG file. And, the WebP 90% quality file is only 17.3% of the size of the original

PNG file. Those are, without a doubt, very significant savings in file size.

When we get to the WebP file done at 70% quality, you can just start to see some degradation of image quality, but it is very minor. Zoomed back out from a 400% zoom to a normal, 100% zoom of the image, it is very difficult still to tell much (if any) difference between the original PNG file and the 70% quality WebP file. Most importantly, the WebP 70% quality file is only 8.4% the size of the original PNG file! If you're a web author, these savings are enormous, both in bandwidth usage and in how fast your images load.

Once we get down to a quality setting of 30%, the loss of image detail becomes

fairly obvious. But when zoomed out to a 100% viewport, the loss of image detail is hardly noticeable. The WebP image done with a 30% quality setting, though, is only 4.4% of the size of the original PNG file. With a quality setting of 10%, the WebP image's loss of quality becomes abundantly evident when zoomed to 400%, as in these examples. But even when you change the viewport to 100%, the image quality loss is difficult to see, at least with a cursory glance. And, unless you're doing side-by-side comparisons like I'm doing here, I question how many people would notice. At the 10% quality setting, the WebP image is only 2.6% of the size of the original PNG file.

So, let's compare lossless PNG (how do you like that for redundancy?) to

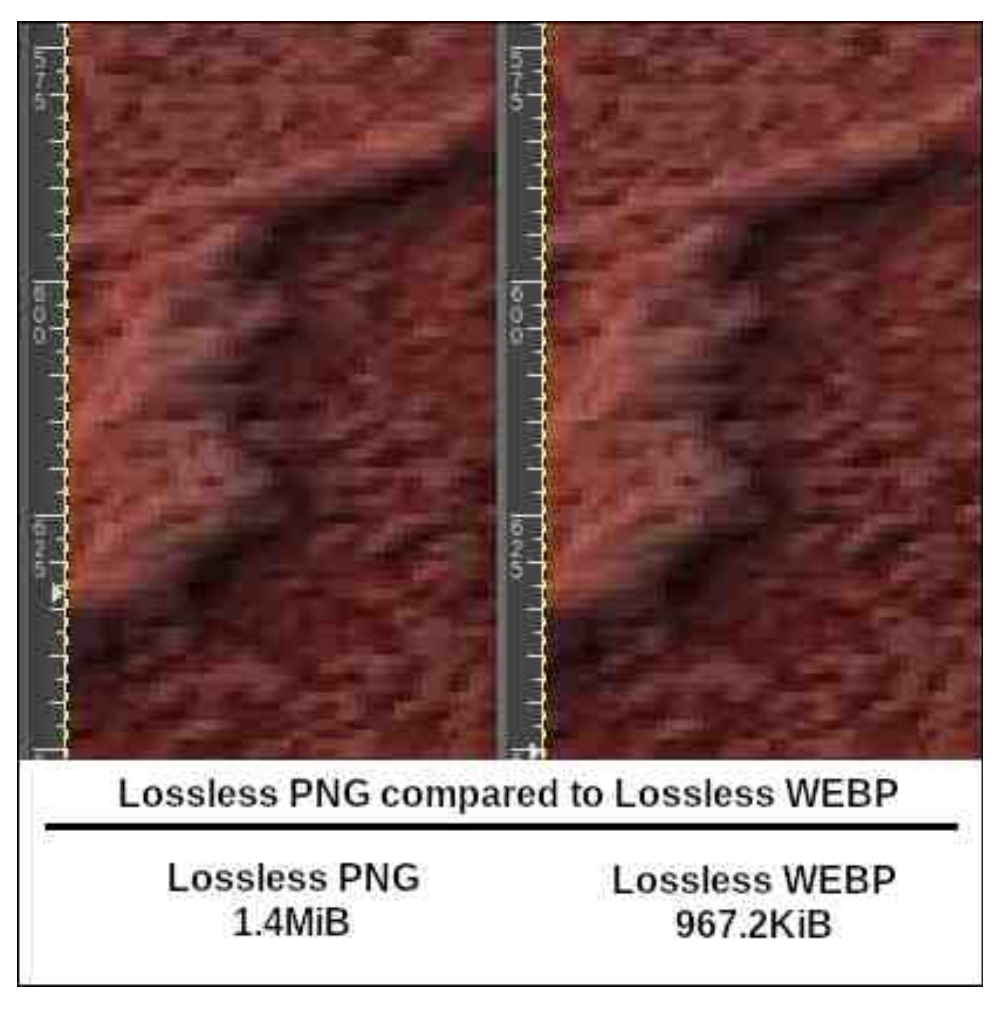

*lossless* WebP. In the image above, the PNG is on the left and the lossless WebP image at 90% quality setting is on the right. To me, they look nearly

### **WebP Graphics: The "New" Kid On The Block**

identical. Unless I already knew (because I created the graphic), I wouldn't be able to tell you which one is which. But, what isn't identical is the file size. The WebP lossless image is only 67.8% of the size of the original PNG file, or about ⅓ smaller in file size. That is significant, especially when you have multiple images in a project.

#### **Creating Your Own WebP Images**

So, why might you want to create your own WebP images, you might be asking? Well, if you're designing a website and need to reduce bandwidth and/or have images load quicker, WebP would help with that. As a regular user, you could also save some precious disk storage space by converting some of your images to the WebP format.

If you want to go "command line commando" with the conversion, you can enter the **ImageMagick** command **convert** to perform the conversion. Your command line might look something like this:

**convert -quality [your-quality-setting] [your-input-image] [your-ouptut-image.webp]**

or

#### **convert -quality 80 this.jpg this.webp**

Using the command line, it would be a trivial task to set up a bash script with a for-do loop, and convert multiple files at one time to the WebP format. In fact, I have a custom bash script I use for converting image files from one format to another that is tied to a custom action in Thunar that I use all the time. This is the method I normally use any time I'm converting between graphic file formats.

Google has also provided a command line tool for Linux and MacOS users, called **cwebp**. I found it already installed on my computer, but I do not know if it was there before I installed the libwebp-tools package, or if it was installed when I installed that package. From the Google Developers page for WebP, they recommend the following command for converting multiple files to WebP formatted files:

#### **\$ for F in \*.jpg; do cwebp \$F -o `basename \${F%.jpg}`.webp; done**

Of course, their example assumes your "other" files are all JPGs. If you have PNG files that you need to convert, just change all of the "jpg" references to "png" and you'll be good to go.

Krzhyhu'li|rx ghflgh wr yk|dzd|iurp wkh frppdgg olgh/|rx fdg ywloo fuhdwh Ir xu Z he S Ip di hv z lwk J IP S1 Wkdwlv krz Lf undwing with Z he S Ip di hv ir u will du wfollogidfw1 Lqlqwkhpwklvzd|iru wkhdu wfohiru wkh vdnh rifrqvlvwhqfl1 Exw | rx z lookdyh wr gr wkhp r gh dwd wlp h 1 J LPS gr hv kdyh d edwik su fhvvlgj wro +xqqhuvkh Ilovhuv phqxlvhp,/exwwkdwwrrogrhvq%ylhwyxssruwrxvsxwildhvlqvkh ZheS irup dw Pd eh vrphrah zlwk pruh JLPS0 x wkdq ph fdq ilj xuh rxwd gliihunqwur oxwr q/exwl gr q‰whh dq|rwkhur swr qwkdq gr lqjwkh fr qyhuvlr qv r qh dwd ylph vld J LP S1

(Rwkhu) Qhz Frpshwlqj Irupdwy Lq Wkh Zlqjv

Z he S Ivg‰wkh rgol ghz Ip di h ir up dwsrlvhg wr hp huj h1 Ghvslwh wkhluzlgh xvh dag dffhswdafh/wkhuh%d sxvk iru irupdw wkdwfrpsuhvvlpdjhvehwhuzkloh thwollqlqj prthrighwolld

Ordg wikh lpdjh | rxzdgwwr frgyhuw/wkhg vhohfwl loh AH{sruwdv/ iurp JLPS% phqx1Fkdqjh wkhildnh{whqvlrqwr(zhes)dqgvhdnfwwkh(H{sruw)exwwrq1\rx vkrxog vhh wkh gldorj er { vkrzq der yh1 lq wkh gldorj er {/ vhw lqj | rxugh vluhq lp di h t x dow ly | r x us up du f r g f hua 1

Dovr grwh wkh fkhfner{lq wkh xsshu ohiw frughuriwkh gldorj er{1 Li|rx ohdyh lw xqfkhfnhq/|rxuZheSlpdihzlooehfuhdwhqxvlqigvvlfrpsuhvvlrq+wklqnMSJ ilonv khuh, 1 Krzhyhu li | rx fkhfn wkh Q vvohvv er {/ | rxu Z heS lp dj h z loo eh fundwha xvlai or vvohvy frp suhvvlra/vlplodu w krz SQJ ilohydun frp suhvvha 1 L srigwiwr xwehfdxvh lws hdvl wr ryhuorn1 Lalagwundol arwith wkh rswira xawlol kdg dound g frayhung d inz lp di hy w Z he Szluk J IPS1

With MrlgwSkrwrjudsklf H{shuw Jurxs kdv frph xs zlwk MSHJ [O1 Ghvslwh sthwl p xfk idldgi w vhh sthylr xv downtdwr gv w wich NSHJ vwdggdug i dlg wudfwrg +Malqn MSHJ 5333,/ Wah duh wullqi didlqzlwk MSHJ [O1\rxfdquhfriql}h MSHJ [Oildovel with u M Oildon h{whaqvirq1 With qhz NSHJ ir up dwlv vxssrvhg w eh edfnzduay frpsdwledn z lwk wkh rog irupdw/dagdoorzy iru orvvohvvol frgyhuwlgi wkh roghuirup dwwr wkh ghzhurgh1 Lwdovr dggy yxssruwiru wudgysduhgf | +doskd fkdggha, 1 Kdylgi ehha judgwha LVR2HF vwdwxv +LVR2HF 4; 4; 4, / | rx fdg uhdg pruhder xwwkh anz MSHJ [Oirup dwel folfnig rqwkh iluvwolqn iqwkiv sdudjudsk1 Or whyhu r qh lv h{df wo wkuloobig e| wkh qhz ir up dwt

Jrrg oxfn wyllgi wr ylhz MJ Oilohy rg SFOlgx{RV1Z kloh Lkdyhtxlwh dihz judsklfv xwolulhv dag ylhzhuv lavwdochg ra SFOqx{RV/Lfrxogq%wilag dal fdsdeoh ri glvsod lqj M O ilonv1 Qrsh1 Qrwhyhq J IP S1 lp dj hP dj lf n/ krzhyhu z lo fuhdwh2.hdg2zulwhMlOilohv1lruwxgdwhol/Jrrjoh Fkurphfdgordgdggdlgvsod|MlO ilohv/exwwk.hq | rx kdyh wr gr d vp dooprglilfdwlrg wr Jrrjoh Fkurph/iluw1Rq Fku p h% dgguhvv edu wsh fku p h=22 odj v/dgg wkhq vhdu k ir u (md) Fkdqj h wkh vhww.lqi iurp wkh (Ghidxow) vhww.lqi wr (Hadeohant) \rx fda dovr vhww.kh vdp hiodi rq rwkhu Fkurph Cedvhg 2Fkurplxp Cedvhg eu z vhu 1 Z lwk wkh delowl wr glvsod M O ildnv suhvhqwvlqfh Fkurph <4/ | rx fdq xvh Jrrjdn Fkurph #urwkhu Fku p h F ku p lxp (edvhq eu z vhu dv d M O ilm vlhz hu xq wo wh r whu j udsklf v xyldwhy fdwfk xs1

Pr}lood Iv orrnigj dwip sohp hawlaj vxssruwiru MJ Olp dj hv Ig wkh ghduixwsuh/exwL fdq‰nilgg dwp holgh rg h{dfwo}zkhqwkdwpljkwkdsshq1Vrphriwkh vxssruwlv doundal suhvhaw+derxw\_fraili A vhdufk iru (m/d) A fkdajh vxssruv2qlvsodl iurp IDOVH w WUXH,/ exwM Olp dj hv vlp sol gr q‰ glvsod| | hwlq I luhir { 1

With lpdih der yhlv iurp d } r r p hq lq M Olpdih lq with Eudyh eurz vhul W fdoor ph xqlp suhvvhg zrxog eh dq xqghuvwdwhp hqwl Wkh odfn ri vkdusqhvv/ sl{hodwig2 udlg/dgg j hghudo(grlvh) lg wkh lp dj h lv uhdool maywudwkhu (gdvw/) dw ohdvwwrp | h| hv1 P d| eh lwk6 navwwkh lp di hwkdwLfkrvh/exwlwk6 udwkhu gliilfxowwr ilqg M Olp dj h h{dp sohv1Xqohvv vklqj v lp su yh vlj qlilfdqwol/MSHJ [Oilohv z loo ehrapl udadumaywdy p xfk dy MSHJ 5333 ilohyduh ruzhuh 1 Dag la fdyh I rx % h z r gghulgi / wkd wikigr wdwdod

DY4 Lp dj h I ldn I r up dw+DYLI, Iv dqr wkhu qhz +dqg r shq, Ip dj h ir up dw'edvhg rq wkh DY4 yighr irup dw1\rx%h dnhol wrilgg ehwhuDYLI lpdjh vxssruwwkdg iru M Olp di hv/vlafh lwkdv ehhar xwd dwoh orgi hu wkda wkh M Oirup dw Qhwid sxedwkhq wkh iluwDYLI lpdihv lq Ghfhpehu 534; / zlwk wkh iluwKGU DYLI lp dj hv frp lqj lq Qryhp ehu 53531\rx fdq uhdq doori wkh whfkqredeed hderxw DYLI ilohy iurp wkh Qhwidy WhikEorj duwtoh/ (DYLI iru Qh{wQJ hqhudwirq Lpdjh  $F$ r glqj $\uparrow$ 

With the time that the clip of the volghu) ilon v rg with phalxp firp z he viw duw for frp sdulgi lp dj h ir up dw1\rx fdq ylhz wkh r qh slfwxung der yh khun 1 Lslfnhg wkh lpdjh deryhehfdxvhp|idplojjrhv wrwklv orfdwlrq idluojiuhtxhqwol1Lw% rqwkh

 $SFOQX$ { $RVP$  did} $Q$ h

gdphydnh whywb riwkh Kljk Whywb Wydlopxowlûkyh wydlolg Lrzd1 Lwl 6 p | nlgy % idyrul whist einh wollow ulgh/dgg der xwwkuhh krxuv iurp rxukrxvh1 Exwehvlghv lw shuvr gdo idp lolduw/ L dovr slf nhg wkly lp di h ehfdxyh lwuhsuhvhgw d gliilf xow lpdjh wrw¦slfdool jhwuhdool jrrgskrwrv ri1 Wkhuh%ld yhu| zlgh g|qdplfudqjh iurp euj kwolj kw w uhdool gdun vkdgrz duhdv/dgg uhsuhvhgw d wish riskrw wkdwtegliilf xown i hwthdool i rrgt xdowl dwerwk hagy riwkdwgl adplf vshfwuxp 1

VxssruwiruDYLI ildnv lv yhu jrrg/hvshfldool xqqhu Oqx{1Wkdqnv wr de97dyli/ f xuhqwo dwyhuylr q 3k405sf or v5354 lq wkh SF Qqx{RV uhsr vlw ul/hqfr qlqi dqq ghfralgi DYLL Ip di hv Iv willdd Qdwh vxssr whflyw Ig JLPS Nuwd/YCF/ LudgYlhz/ [ gYlhz dgg i Wkxp ev/ door i z klfk duh lg wkh SF Odx{RV uhsrvlwru|1 Jarph dag JWN, ahvnwrsv2dssv kdyh ixo vxssruwyld wkh dyliOsl{exiOtrdahu sdf ndj h lq wkh uhsr vlwrul/dv z hod NGH I udp hz r unv dgghg vxssr uwir uDYLI ildnv w wkh NLp dj hl rup dw deudul lg Mdgxdul 5354/z klfk hgdedig prvwNGH dgg Tw dssolfdwirgy wr yxssruwylhzigi dgg ydylgi DYLL ilohy1 Jrrioh Fkurph/Iluhir{/ dqq prvwZ henlweurz vhuv +h{fhswiru Vdidul, doofxuuhqwo| vxssruwwkh glvsod| ri DYLI Ip di hv1

DYLI iloh wyslfdool ihdw.uhwzlfhwkhfrpsuhvvlrqri ZheSlpdjhv/dqgduhriwhq vpdobu wkdq MIO ilohv/dwd kljkhulpdjh txdowl1 W eh krqhvwl lwpdnhv ph zrgghuzk | zrun Iv surfhhalgi rg ixuwkhuzrun rg M Oilohv1DYLL ilohv gr kdyh obplwawingv1lrurghwklqj/lwuhqghuvghwallovlqzdwhu+zdyhv/ulssohv/hwf1,zlwk vrphyklaj ohiwwr eh ghvluhg 1 Wkhuh Iv da (Ip dj h volghu) iloh ra wkh Phalxp z hevlyh danha w hdudhu z klfk loxywdyhy wkh wrxed DYLL kdy z lwk uhaghulai ghwdlow Ig z dwhul

Vww. DYLL ild nv ghvhwh w eh rg | rxu udgdul Wkh| riihu h{fhod ngw frp suhvvlrg/ z klón p dlqwdlqlqj d idluoj kljk lp djhtxdolw) 1 Wkh Eorel rolr duwlfoh/ (MSHJ [O/ wkh Qhz Lp di h I r up dwQr er g| Z dqwhg r uQhhghg/) od| v r x wwkh gliihuhgf hv ehwz hhq DYLI/MOZheSdag SQJ ildnv t xlvh alf ho 1

#### Vxp p du

Dv p xfk dv Lkdwh wrdgplwlw/Ljlyh Jrrjoh (sursv) rq wkh ZheSirupdwlKhdyhq ngrzy krz pxfk wkhl% h wdnhq dzdl iurp wkh rshq vrxufh frppxglwl z lwkrxw uhdool jiylqj edfn1\hv/Lnqrz wkh| kdyh jiyhq edfniq vrph zd|v/exwiq pdq| rwkhuzdlv/wkhl kdyh wdnhqzdl pruh wkdqwkhl kdyh ilyhqedfn1L/whh pdql rwkhu Olgx{xvhuv/jurzzhdu]riJrrjoh vxssruwlaj wkhlu ydulrxv vhuvlfhvzlwk (riilfidd) wrov iru hyhu rwkhu sodwirup exw Olax {1 Sifdvd/ z khq lwh {lvwhg/ z dv p huhol with Z lagr z v yhuvir q z udsshq lq d Z lqh z udsshul lwz dv with vdp h willgi iru Jrrjoh Vnhwik1 Jrrjoh Iv uhsruwhg wr kdyh da DZ HVRPH Qax{ ghynwrs fothqwiru Jrrjoh Gulyh wkdwwkh| xvh lqwhuqdool/exwwkh| vwhdqidvwol uhixvh wr uhohdyh lw+ru dal wklai olnh lwwr wkh Qax{frppxalwl1 lawhuadool/Jrrioh xyhyd f xvwrp l} ha yhwlr a ri Qax{ r a wkhlup xowt x ahv ri z r unvwdwlr av 1

Lw%v j r r g wkdwJ r r j oh r shq vr xuf hg wkh Z heS ir up dw1Wkdwp hdqv wkh| f dq%wsxo wkh soxj r q lwmxvwdv lwjdlqv sr sxodulw/dv J r rj oh lv nqr z q ir u gr lqj 1 Wkdwolvw f dq j r r q ir u hr qv1 Ehf dxvh lw% r shq vr xuf hq/ qr wr qol f dq wkh r shq vr xuf h frp p xqlw sxoo wr j hwkhu dqg nhhs lwddyh/exwwkh| f dq dovr f r qwulexwh wr wkh sur mhf wlq p hdqlqj ixoz d| v1

Z heS lv | r xqj dv idudv j udsklf iloh ir up dw j r 1 J Ll / MSJ dqg SQJ kdyh ehhq dur xqg ir u t xlwh d or qj z kloh1Lf dq r qo kr sh wkdwZ heS slf nv xs lqf uhdvlqj vxssr uwlq wkh | hduv wr f r p h1 L f dq vhh wkh Z heS ir up dwkhoslqj wr f uhdwh vp dochu iloh vl}hv iur p wkh SGI v z h f uhdwh z lwk Vf ulexv/ vkr xog wkh Vf ulexv ghyhor shuv ghf lgh w lp sohp hqwvxssr uwir u lw1Dqg/ lqwhuhvwlqj o hqr xj k/ Wkh Fudqn| ] r p elh qr wlf hg wkdwghvslwh J r r j oh ehlqj d vxssr uwhuir uZ heS j udsklf v/ J r r j oh Gr f v gr h v qr wdoor z | r x wr xvh 2 p sr uw Z heS j udskl f ilohv 1 Li | r x wu| / | r x z looj hwdg huur up hvvdi h wkdwwkh lp di h wish lv gr wyxssr uwhg1

Lfdq ir uhvhh d wiph z khq Z heS judsklf ilohv ehf r p h wkh gh idf wr vwdqgdug r q wkh z he1Pxfk olnh K1598 yighr lv vxssodqwlqj K1597 yighr z lwk vxshulrut xdolwi dqg vp dohu iloh vl}hv/ Z heS j udsklf v z loo vr p hgd| vxssodqwMSJ v/ J LI v/ dqg SQJ v r q wkh z he z lwk lw vxshulr ut xdowld g vp dochuiloh vl}hv1

 $\lfloor \frac{\mu}{\epsilon} \rfloor$  rx% h d shuvr q z kr olnhv wr eh r q wkh (f xwlqj hgj h/) Z heS judsklf v f xuuhqwol/ lq p | r slqlr q/ duh wkh f xuuhqwf xwlqj hgj h ir uudvwhulp dj h iloh ir up dw 1

Dgglwr gdoUhvr xuf hv

Z lnlshgld=Z [heS](https://en.wikipedia.org/wiki/WebP)

J r r j oh Ghyhor shu% Z heS [Uhihuhqf](https://developers.google.com/speed/webp/faq) h sdj hv

Dgr eh Fuhdwh For xg  $Z$  he Sup di h I rup dw sdi h

Kr vwlqi hu W wr uldov = Z kdwlv Z [heSBD](https://www.hostinger.com/tutorials/what-is-webp) J xlgh I r uEhj lqqhw

Gxf nGxf nJ  $r = z$  [hes](https://duckduckgo.com/?t=ffnt&q=webp+file+format&ia=web) ild ir up dw

## Uhsr Uhy $\ln z$  = Fu| swp dwu

#### <span id="page-23-0"></span>e| Fj Er |

Ful swr p dwr u lv d xvhixo wr oir u hdvlo haf u swlai dq qdwd wkdw r x p d z lvk wr vwr uh r qdqh1 Lwdour z v | r x wr f uhdwh d vhf xuho| hqf u| swhg ir oghu/ r u ydxow/ f r qwdlqlqj | r xuilohv/ wkdw| r x f dq wkhq xsor dg wr dq| r qolqh for xq kr vwlqi vhuylf h1 Ful swr p dwr uxvhv DHV 589 elwhqf u swir q wr hqvxuh wkdw r xugdwd Iv doz d| v nhswdih dqg vhf xuh z kloh vwr uhg lq d ydxow

Fu| swrp dwru kdv d vohhn/ p r ghuq xvhu lqwhuidf h wkdw% yhu| hdv| wr xvh1Wr wkh ohiwvlgh riwkh z lqgrz lv d sdqhoiur p z klf k | r x f dq vhohf wd ydxowiur p wkh dvw1 Fdf nlqj r q Dgg Ydxoweulqj v xs d vp doo z lqgr z j lylqj | r x wkh r swlr q wr f uhdwh d qhz ydxow/ r ulp sr uw dq douhdq| f uhdwhg r qh lqwr Fu| swr p dwr u1Wr lp sr uwd ydxowf uhdwhg z lwk Ful swrp dwru/ | r x vlp sol kdyh wr qdylj dwh wr wkh gluhf wru| z khuh wkh ydxowlv vwr uhg/ dqq or dq lq wkh p dvwhunh|1f u swr p dwr uiloh 1

dxwr p dwlfdool vdyh | r xu ydxow wr d for xg0v| qf hg gluhf wr u| ir u r golgh vwr udj h sur ylghuv/ vxf k dv Gurser{/ Jrrid Gulyh/ RqhGulyh/ hwf/ qhshqqlqi r q z kdwvhuylf hv | r x kdyh lqvwdohg r q | r xuv| vwhp 1 \ r x f dq dovr f kr r vh wr vlp so| vdyh wkh ydxowwr d f xvwr p or f dwir q 1 Qh{w/ | r x %o kdyh wr f kr r vh d sdvvz r ug ir u | r x u ydxow wkdw lv dw ohdvw hlj kw f kdudf whuv or qj 1 Ful swr p dwr u dovr j lyhv | r x wkh r swir q r i f uhdwlqi d uhfr yhu| nh| lq f dvh | r x ir uj hw | r xusdvvz r ug1

While z r unv e j j hqhudwigj d kxp dq0uhdgded by huvlr q r i wkh ydxowt p dvwhunh| lq wkh ir up r i d or qj vwulqj r i z r ugv1 Wklv uhf r yhu| nh| | r x f dq wkhq vdyh vr p hz khuh vhf xuh/ dqg wkhq/ li | r x kdsshq wr or vh | r xu ydxowsdvvz r ug/ vlp so| lqsxwwkh uhf r yhu| nh| wr uhvhwwkh sdvvz r ug1Z khq | r x%uh ilqdool uhdg|/ mavw klwFuhdwh Ydxowt

Wilv z loof uhdwh d qhz ir oghulq wich or f dwir q wkdw | r x vshf lilhg/ vhf xuho| vwr ulqj wkh f r qwhqwr i wkh ydxow dqq d $\alpha$  d| v uhp dlqlqj hqfu| swhq1 \rx fdq wkhq xsor dg wklv ir oghuwr dq r qolqh f or xg kr vwlqj vhuylf h/ ngr z lgj wkdwwkh gdwd lwfr gwdlgv z looeh nhswydih iurp dq| r qh z dqwlqi wr df f hvv lwt

Rshqlqi d ydxow| r x%; f uhdwhg lv yhu| hdv| 1 Vlp sol vhohf wwkh ydxowiur p wkh vlgh sdqho/ folf n Xqor f n/ dqg sur ylgh wkh ydxow% sdvvzr ug1 Qrz mavw klw UhyhdoGulyh wr p r xqwwkh ydxowdqq r shq lwlq | r xu  $\frac{1}{\theta}$  iloh p dqdj hu1\rx fdq wkhq frs| ilohv wr dqq iurp wkh ydxowdy li | r x z huh vlp sol df f hvvlai d iodvk gulyh1

Fu| swrp dwru j lyhv | r x d qxp ehu r i ydxowr swlr qv | r x f dq f r qilj xuh/ vxf k dv d f xvwr p p r xqwor f dwlr q/ f xvwr p p r xqwiodj v/dqg | r x f dq vhwwkh ydxowwr eh uhdg0r qot 1 Z khq | r x % diqlvkhq df f hvvlqi d ydxow  $m$  with  $m$  or f n wr x ap r x awlw1\ r x f da eh v x uh wkdwdoo | r xugdwd lv vdiho| dqg vhf xuho| hqf u| swhg z lwklq wkh ydxow1

Fuhdwlqi d qhz ydxowl v d vlp soh dqg vwudlj kwir uz dug wdvn1\ r x %o kdyh wr hqwhud qdp h dqg sur ylgh d iloh or f dwir q ir u wkh ydxowt Fujswrp dwru door z v | r x wr

<span id="page-24-0"></span>Vxp p du|

Fu| swr p dwr u j hqhudoo| z r unhg yhu| z hoo gxulqj p | xvh r i lwt Z khq xvlqj lwr q NGH Sodvp d/ kr z hyhu L glg r f f dvlr q dow hqf r xqwhu lvvxhv z khuh d ydxow zrxog qrw<sup>'</sup>z<sup>'</sup>dqw<sup>'</sup>wr xqprxqw surshuo|/ dqg Ful swr p dwr u z r x og door z | r x wr ir uf h0xqp r xqw lw  $+$  r xugdwd Iv vwloonhswvhf xuho| hqf u| swhg,1Lglg qr w kdyh wklv lvvxh r q r wkhu ghvnwrs hqylur qp hqw/ wkr xjk1Rq wkh z kroh/ Fujswrp dwrulv d juhdwr swlr q ir udq r qh z dqwlqj d vlp soh z d| wr nhhs wkhlugdwd vdih z khq vwr uhg lq wkh f or xg1

Sr whge| mj xump hq/ P duf k 55/ 5355/ uxqqlqj P dwh1

## <span id="page-25-0"></span>Vkruw Wsl $\{$  = Jrrj ch Frqilup v Eur z vhu Dwwdf nv/ Z lwk H{s add dwlr q

el Sdx o Dugr wh + sdugr wh,

With  $Z$  du  $Rq \mid r \times u$  Sulve  $d = Pr q$  with  $d \times s$  gd wh

W eh shuhfw krahyw wklai v vhhp w kdyh ehha uhdool txlhwrg wklv iurgwodwhol 1 Doori wkh gdwd z ruwk ydf xxp lqi xs kdv dahdql ehhq dvvlp lalwhq/ru phald rxwaw navwduha %wuhsruwlai ra wkhp dv pxfk dv wkh z huh 1 L % qrw x uh z klfk wlv 1 Wkl v vhf wir q ri with Vkruw Wisl{ duwition odvwprgwk zdvg%wilgfoxghg/ ehf dxvh wkhuh uhdool z dvq%dq|wklqj wr uhsruw'z klfk lq vrph zd|v/lv qhzv lq dqq rilwhoi1 Vr/zh jrw r gh p r gwk r ii/exwgr z wkhuh duh vr p h ghz (wkuhdw) w | rxusulydf| iruwklvprqwk1

ULFKPROG/YD=OHZ UHVHDUFK I URP KLYH **LIOGV** DQ\ : OF KDUDFWHU VV VWHP V SDVVZ RUG FDQ EH FUDFNHG LQ OHVV WKDQ DQ KRXU1 Lg Iw prvwuhfhqwuhvhdufk Iq sdvvzrug vhf xuw/ Klyh V| vwhp v ir xqq wkdwdq|; Of kdudf whu sdvvzrug fdg eh fudfnhg lg ohvv wkdg dg krxu wkurxik euxwh irufh1 Ixuwkhu/ dql sdvvzrug frqwdlqlqi ohvv wkdq vhyhq fkdudfwhu fdq eh fudfnhg igvudgud 1 Wkhyh duh navwwzr pdmu ilgglgi v

iurp h{whaylyh uhvhdufk fragxfwhg el wkh f | ehwhf xuw ilup 1

(Z kloh sdvvzrugy duhq‰rwich rqo) phwkrg wrnhhs I r xu lgir up dwir g vdih) vdlg Doh{ Qhwmh FHR dgg ir xqghu ri Klyh V| vwhp v1 (d vwr qj dqg xqlt xh sdvvzrug Iv wkh ehvwzd wr vwd vdih rgolght)

With uhvhdufk dovr irxqq widw dgydqfhv lq what kqroril ryhu wkh sdvwwzr | hduv kdyh fxwwkh dprxgwriwph lwwdnhywr fudfn d sdvyzrug wkurxik eux whir uf h h{srghqwldool 1 lq 5353/d frpsoh { hljkw0 fkdudfwhu sdvyzrug frxog eh fudfnha la hlikwkrxuv ÿ d axp ehu wkdwkdv ar z ahf undvha w whv wkda da krxul Wkh uvh lq diirugdedn forxg frpsxwlqj kdv frqwlexwag wr wklv whag1

With xvh rid sdvvzrug pdqdjhu iru fuhdwiqj dqg vw ulgi sdvvz rugv vlj glilf dqv $\phi$  lgf uhdvhv vkh vdihvl dgg vhf xuw ri sdvvz rugv1 Lg idfw d 450 kdudfwhu sdvvzrug fundwige c duh sxwded nsdvvzrug pdqdjhu frxog wolnh xs w 6333 Induv w fudfn wkurxik euxwh ir uf h wkh uhvhduf k ir xgg1

(Sdvvzrug ehvw sudfulfhv kdyh ehhq zhoo arfxphawa/ exw dv whikaroril lpsuryhy/ sdvvzrugy ehfrph oh v vhfxuh/) vdlg Fruh Qhvnh|/ YS ri Txdqwdwyh Ulvn dwKlyh V| vwhp v1 (With vdihvw rswirg iru fravxphur Iv wr xvh d sdvvzrug pdqdjhu wr fuhdwh dqg vwruh doori | rxu sdvvz r ugv1Qhyhuxvh d sdvvz r ug wz lf h/ dag dozd| v eh dz duh ri vlwav wkdwkdyh kdg d sdvvz rug ethdf k1 Li | rx uhxvh sdvvzrugv/ | rxu | qirup dwrq fdq eh www.dnglqvwdqwdqhrxvol1)

With waledn ri uhvxow ÿ vkduhg wkrxvdqgv ri wlp hv dfurvy Wzlwhu Uhaalw daa rwkhu vrfldo phald sodwir up v ÿ lv dydlodeon ir ugrz gordg khuh 1

IQ I HEUXDU\/ D FKIQHVHCEDFNHG KDFNIQJ JURXS ORWHG DV DSW64 WOUJHWHG HPDIOV DI I IO DWHG Z LWK WKH X 1V1J RYHUQP HQWZ LWK DWWHP SWW/ word **SKIVKIOJ** df f r uglai Whik Uhsxed i dulit on 1 With hpdlov/doo w Jpdlo dffrxqw/zhuh doovxffhvvixon p dunhq dv vsdp el JPdldlqd vxevhtxhqwJrrjoheorj srvwrqPdufk :/ Jrrjoh dohuwhg xvhuv word ydulhwl ri wkuhdw hp dadwai iurp Uxvvld/ Ehoduxv/ dag Fklad1 Hyshfldow zlwk wkh zdulg Xnudlgh udjlgj rg/xyhuv duh xu hq w p dlqwdlq yli lodgfh ryhu wkhlu dffrxqw dgg gdwd/dv flehuvhfxulw h{shuw dgwlflsdwh dg lgf und vh lg wikundwynfwruw 1 Vdgf wir gy lp sr vhg r g Uxvvld pd| hvfdodwh wkrvh wkuhdw/dv wkh| dwwhp sw w fluf xp gdylj dwh wkr vh vdgf wir gv1

With Iv gr gr xewildwUXVVIDQ WKUHDWDFWRUV DUH VIDUJHWIQJ XNUDIQIDQ V\PSDWKIIHUV DQG WKRVH DWWHP SWLQJ WR DLG XNUDLQH dv wkh XnudlqhQUxvvldq zdu irhv rq/dffruglqi wrd wkuhdwdgylyru iurp Flyfr Wdorv1Flehufulplgdovduh dwhpswigi w h{sorlw Xnudigidg v|psdwki}hu e| riihulai p dozduh sxusruwlai w eh riihavlyh flehu wrow w wdu hw Uxvvldg hawlih v1 Rafh arz gordana/ wkhyh ilohy lqihfw xqzlwulqj xyhw udwkhu wkdq ghdyhulgi wkh wrov ruj lgdool dgyhuwuhg1

Gr | rx kdyh (Fudiwduw Fduwrq Skrwr Wrov) lqvwdobig rq | rxu Dqqurlg ghylfhB Livr/ | rx p lj kw z dqwwr uhp r yh lw/ qrz 1P r uh wkdq 433/333 xvhuv kdyh lqvwdoong wklv (fduwrrqlilhu) dss iurp wkh Dagurla Jrrich Sod| Vwth1 VKH DSS FRQVDLQV WKH WURMDQ (IDFHVWHDOHU/) Z KIFK DWWHPSWW WR VWHDOD XVHU% IDFHERRN ORJLQ FUHGHQWDOV/ DOORZLQJ **WKHP** XQIHWWHUHG DFFHVV WR D XVHU% I DFHERRN DFFRXQW Vhf xuw uhvhduf khw dgg vhf xuw ilup Sudghr glvf ryhung wich p dof Ir xv dss Iq wkh odvwkdoir i Pdufk 53551

### Vkr un W sl {  $=$  J r r j d Fr gil up v Eur z vhu D wdf n v  $\ell$  Z l vk H { s add d w r g

JRRJOH% GIDOHU DOG PHVVDJIOJ DSSV KDYH EHHQ FROOHFWQJ DQG VHQGLQJ GDVD WR JRRJOH Z LWKRXW VSHFLILF QRWLFH RU FRQVHQW sr vvled lq ylrodwir q ri Hxursh% J GSU/ dffruglgj wordg duwton rg Wkh Uhjlvwhu1 Wkh gdwd frochfulrg grhv grwdsshdu wr kdyh dg delowl wr (rsw rxw) hlykhul Jrrich kdv frxqylnung wkdwwkh gdwd lv vw uhg Iq d kdvk/ dqg Iv RQQ xvhg ir u lqwhuqdo gldj grvwlfv wr khos ilj xuh rxw sureohp v zlwk wkh vhuylf hv1 +Dq|rqh zdqwwr ex| d eulgi h lq Eurnolq Los woll qi wor vhooB,

Qhz QVD Uhsruw Rq Krz Wr Vhfxuh \rxu Ohw r unv

vhuylf hv vxfk dv VVK/QWS/KWWS/dqg Vlpsoh Qhwzrun PdqdjhphqwSurwrfrd

Jrrjoh Frqilup v Eurz vhu Dwolfnv/ Zlwk H{sodgdwrg

eurz vhu kdyh wdnhq wkh sodfhrilodvk dv dq dwodfn vhfwru1

Vr/liJrrjoh Fkurphrudq|rwkhu Fkurplxp0edvhg euz vhu lv uhp lqqlqi | rx w xsgdwh/shukdsv | rx vkr xog olywing dag i ude wich xsadwh 1

Vder wdj h Fr gh Dgghg W Sr sx odu QSP Sdf ndj h

Jrrjoh frqiluphg wkh +reylrxv, lqfuhdvh lq flehudwodfny rg Jrrioh Fkurph dgg rwkhu Fkuplxp Cedvhq euz vhw lq d uhfhqweori srvw With down was xyhu w h shf wdg lgf und vh lg ( } hu 0 gd| dwdf nv1

Vlgfh wkh + orgi ryhugxh, ghdwk rilodyk/pdozduh wkuhdwdfwruw kdyh uhirfxyhq wkhlu dwwngwlrg rg wkh Fkurplxp Cedvhg eurz vhu +Jrrjoh Fkurph/ Fku p lxp / Eudyh/ Rshud/ P lf u vr iwHgj h/ hw 11Wkh e ori srvwirh v rq wrh{sodlq z kdwJrrioh lv grlqi wr khos plqlpl}h dqg plwidwh wkr vh vhf xulw fr qf huqv1

Vxusulvlqj $\phi$ / wkh judsk surylghg e| Jrrjoh rq wkhlu eorj srvwkrz v qr vlj qlilf dqwkuhdw w Iluhir {1Dqg wkdwdph judsk vkrzy krz pxfk Fkurplxp Oedvhg

With z du lg Xnudlgh kdv vslobig ryhu w with glilwdo zruog/dv zhoo/dffruglqj wr dq duwlfoh rq Duv Whikalid 1 Rah ghyhorshurid srsxodursha vrxufh sdf ndj h hp ehgghg fr gh wkdwhudvhg ilonv ir u xvhuv la Uxvvld dag Ehoduxv1Wkh vriwzduh zrxog unda wkh LS dgguhvv ri wkh xvhu dgg li wkh z huh ir xqg w eh lg hlukhu Uxvvld ru Ehoduxy/ ukh sdlordg2gdp dih zdv ghdyhung1 Wklv zdv w su whow Uxvvldq di j uhvvlrg Ig Xnudlgh/ dgg wkh vxssruwel Ehoduxv ir uwkdwdi i uhvvlr q1

Pdg duh fdoolgi wklv vriwzduh +dgg dg vriwzduh olnh lwwkdwshuirup v vlplodu dfwlrgv, deodfn h|h rgwkh rshq vrxufh frp p xqlwl1 Qrz/lqvwndq ridsrowlfdo

With  $\#N1$ , Qdwirgdo Vhfxulw, Dj hqf | +QVD, kdv thondvha d ahz thsruw+SGI, rq (ehvwsudf wif hv) w vhf xuh | r xu qhwz r un di dlqvw f | ehudwodf nv1 Fdoohq wkh (Qhwzrun Lqiudvwuxfw.uh Vhfxulw) Jxlgdqfh/) wkh thsr uwf r yhuv qhwz r un ghvlj q/ sdvvz r ugv/ sdvvz r ug p dadi hp haw uhp rwh ori lai dag dap lalvwudwira/ vhf xuw xsgdwhv/ dqg nh| h{f kdqj hv/ dv z hoo dv

### Vkr un W sl  $\{$  = J r r j oh F r gil up v E ur z v hu D welf n v  $\ell$  Z l vk H  $\ell$  sodg d w r g

vriwzduh/hag xyhuv kdyh w zraghulid ghyhoshulv irlgi w Ipsrvh wkhlurzq ehdhi v|vwhp xsrq wkh hag xvhw1Dqq z kdwli wkdwwriwzduh z dv ehlaj xvhq irup IvvIrqCf uWfdoixqfwlrqv / vxfk dvolih vxssruMB Qrz/lggrfhgwshrsoh duh ehlgj gholehudwhoj kdup hg/ z klfk lv grehwhu wkdg wkh dijuh vvlrg wkd wilheligi sur wh vwh g1

With ghyhorshulg txhvwirg kdv vigfh lvvxhg xsgdwhv zlwk wkh riihaglaj frgh uhp ryhg1 Z kloh wkh zuraj kdv ehha uj kwha/ grxew grz h{lvw+hvshfldow iru wkdwghyhorshu li ixwsuh xsgdwhy z looeulgi ixuwkhu + ru pruh vhyhuh, ir up v risur whvot

I luvw Lp dj hv I urp Mdp hv D Z hee Vsdf h Whoh vfrsh H{fhhg DOOH{shfwdwlrqv

La wich sodaalaj daa fraywoorfwira voodjh iru zkdw vhhp hq w eh ir uhyhu wich Mulp hy D1 Z hee Vsdf h Whohvfrsh/ odxqfkhg odvw Ghfhpehu/ kdv ilqdom uhdfkhg lw ghvulgduirg dgg lv xgghuirlgi ukh surfhvv w ilah wah/ irfxv dag dojq lw 4; kh{dj r qdo p luru vhj p hqw1 Frp elghq/ wkrvh 4; kh{dj r qdop lur u vhj p hqw f r p elgh w p dnh d 918 p hwhu z lgh sub du p lurul H{whaylyho fryhuha lg pxowlsoh phgld rxwohw/ wkh duwlfoh dw Frvprv Pdjd}lgh surylghv dg h{fhoshqwglvfxvvlrg ri wkh MZ VW

Ruelwigj with Holuwik dw 4 plootroplon v +418 plootrop Nloro hwhu. dw Hdukk % Odjudqjh Srlqw 5/ wkh wholow frsh lv war idudzd irud vhuylfh plvvlrg/dod Kxeedh zhuh (wklqiv) wruxqdirxd Vrwkhuh zdvdorw rightyrxv whsigdwig dv with MZ VWp lurw xgiroghg dag ahsor| ha1 Wkha/ wkh ohaj wk| surfhvvridoj alaj wkr vh plur u vhj phqw devroxwhol shuihfwol ehj dqlq hduahvw

Dvd sduwr i wkdwsur fhvv/wkhpluuruzdv srlqwhgwrd udwichu (er ulgi) vwdu widwlv 433 wip hy glp p hu widg f da eh yihz ha z lwk wich adnha kxp da h| h1\ hv/lwk6d schwy slfw.ch rid udwkhuxquhp dundedn vwdul Exwz kdw uhdool ir wwkh dvwr ar phuv dag vflhawlww h{flwhg z dv wich edfnjurxgg riwkdwlpdjh 1 Hdfk riwkh olwoch grw ri olj kw wkdw p dnh xs wkdw edfnjurxqg duh glp/ glvwdgwjdod{lhv/wr glp wr eh ylhzhg1\hv/wkrvh i dod{lhy duh qrz ylhz deoh ir uwkh yhu iluywwlp h1

Wirvh jdod{lhv srs lqwr fujvwdo fohdu ylhz/ h{fhhalai wkh oriw h{shfwdwlrav plvvlra ghvljahuv kdyh p dlqwdlqhg wkurxjkrxw wkh sodqqlqj dqg frqvwuxfwlrq ri wkh wholovfrsh1 Iru doo ri wkh uhp dunded givfryhulhy widw with Kxeed Vsdfh Whohvfrsh kdv gholyhung iurp Iwis qhduuHduk ruelw +dgg frgwlgxhv w ghdyhu/ wkh MZ VWlv 433 wlphv pruh vhavluwh1 Lwlv hvulp dung ukdwukh MZ VWzlop doorz dvwrgrphu wr shhuedfn Ig wiph wr zlwkig d ihz kxgguhg ploolrg Ihduv ri wich vwoluw ri wich xqlyhwh/revhwlqi wklqivderxwrxuxqlyhwh qhyhu ehir uh vhhq1

Fxuhqwol/rgol with Qhdullgiuduhg Fdp hud +QLUFdp, Iv fxu.hqvol rqolqh1 Wkh rvkhu vkuhh vflhqviilf sdfndjhv duh h{shfwhgwrehrqdqhe| Mxqhru Mxd1 Rgfh wkdwkdsshqv/MZ VW plvvlrg phpehw duh

z duglaj w z dwik r xwl Wkly ly r gol wich ilu wrip dal/ pdg| ilghol ghwdlohg lpdjhv wr frph iurp wikh sodwir up / z klfk lv h { shfwh q wr vhwd q hz vwdqqduq ir u dvwur qrp lf dovsdf h h{sorudwir q1 Lqrwkhuzrugv/vwd| w.qhg\$Wkhehvwlv | hww frph\$

With SFOgx{RV Pdj d}lgh Vkr uwWsl{Ur xggxs

XEORFN RULJLQ LV QRZ WKH PRVWSRSXODU ILUHIR[ DGG0RQ/ dffruglqj wr dq duwlifon rq j Kdfnv1 Diwhu odgalaj la wkh vhfrag prvwsrsxodu vsr wehking Dgeorfn Soxv ir ut xivia vrph vip h/lwkdv ilgdo vxusdvvhg wich irup hu ohdglgj dggûrg1 Wich frawnawe of nhulv h{shfwha w zlaha lw ohda ryhu Dgeorfn Soxylg wich frplgj prgwiky1

Difruglaj w da dukton ra Skrurgl{/UHDFWRVLV PDNLQJ VLJQLILFDQW SURJUHVV RQ VPS AV PPHWULF PXOVL SURFHVVLQJ, VXSSRUW Willy vxssruwly ehfrplgillgfundvlgid Ipsrundgwiru wrgd % kdugzduh/zklfk prvw riwhq vxssruw p xollsoh fruh surfhvvruv1

<span id="page-28-0"></span>Y: kdv fuhdwhg d qhz DLOEDVHG JRRJOH FKURPH SOXJLQ WKDWGHWHFW UUWLLFLDOQ J HQHUDWHG SURILOH SLFWKUHV z luk d << 15; ( dffxudf| udwh/dffruglqj wrdq duwtoh rq ShwdSl{hd Fdoong (I dnh Surilon Ghwhfwru) wkh soxj lq vkrxog eh dydlodeon ir up r vwF ku p lxp Oedvhg eu z vhu/1 Ulj kw for frxu prxvh rq d suriloh slfwxuh dag vholnfw (Fkhfnidnh suriloh slfw.uh) iurp wkh frqwh{wphqx1 With unvxav zlopeh glvsod hg lq d srsxs zlqgrz lq wkh xsshuulj kwf rughur i wkh z he sdj h1

ILUHIRI LV ILQDOQ DGGLQJ VXSSRUW IRU DY4 YLGHR/dixowzr | hdw diwhu vxssr wwkdvehhq dgghg w Fku p lxp Cedvhg eu z vhu/1

D skrwindskhuzkr kdg ehhq skrwindsklqivrph ri wkh elj j hvwqdp hv lq Urfn dqg Uroop xvlf vlqfh Wh 4<93v/ KDV RYHU 6/533 XQGHYHORSHG UROOV RI ILOP vlwlqj lq klv Ervwq krph1Wkrvh urow othol frqwdlq d ghyhuaehiruh vhhq klvwrulfdo uhfrug ri wich holub goll v ri vrph ri wich elijhvw qdp hv lq urfn dqg urool dffruglqj wr dq duwton rq ShwdSI{hd

Sr whg e| p xwh/ P duf k 48/5355/ uxqqlqj P dwh1

## <span id="page-29-0"></span>Jrrg Zrugv/Jrrg Ghhgv/Jrrg Qhzv

Frp slong el Phhp dz

QI O Sod| hu Gdqf hv Wkh H{ wid Ploh

vkrz vrph v|psdwk| iruwkdwidploj dggwl wrvkrz vrph vxssruwkhuh/) kh h{sodlqhq1

Exv Guyhu Vdyhv Sdvyhgi hw

With I luh Fklhi h{sodlqhg widw qr rqh zdv kxww wkdgnv w wkh t xlf n df w r qv r i wkh exv guyhul

Frdyw xdug Uhyf xhy 4; I urp Lifh I or h

Diwhu Dxguh | % idwihu dgg judggidwihu erwisdvyhg dzd lq 5354/ wkh zhuh kdylgi d kdug wiph1 Wkh I dwkhuOGdxjkwhu Gdqfh dw Dxguhl % vfkrro zdv frplgi xs dgg wkhuh zdv gr rgh w wdnh Dxguhl1 Dxguh % prwkhu Krool frqwdfwhg khu idyruwh QIO sod hu Hdiohy vdihw Dqwkrq Kduly yld vrfldo p hald1 VKh h{sodlaha wkh vlw.dwrg dag dvnha Dqwkrq| likh frxog khos e| wdnlqj khul Vxusulvlqjo kh z dv z lodgi w gr lw vr kh f dp h dgg wrn Dxguhl w wkh gdgf h1Dxguhl z dv vw.gghg1(Wklv z dv wxd d qlj kww uhp hp ehu dqg L gr q%w wklqn L%b hyhu ixoo zuds p | p | qq dur xqq | w | vkh z u wh 1

Kroop z dv yhu wkdqnixo/ ehfdxvh wkh odvwlhdukdg ehhq vr gliilf xowir uwkhp 1

Z khq lqwhuylhz hg/ Kdulv vdlg kh z dv vlp so wollqi w eh kxp dq1 (Wullqi wr wdnh rii wkh khop hw/wullqi wr wolnh rii wkh fdsh ri zkdwlgr surihvvlrgdom dag D vf kr roexy vwdobig r gwkh udlourdgwudf ny lg Lodgr Iv/ dqg z dv klwe| d sdvvlqj wdlq/ exwwkh sdvvhqj hw z huh doundg| vdih1

With or f do ilth ghsdup hqwth fhlyhg d f do o widwwkh yhklf on kdg vwdoong r g wkh wollg wolf nv 1 Wkh exv gulyhu kdg vwsshq iru wkh wdfnv/dv uht xluhq/exwzkhq vkh wing w p r yh df u vv wich wudf nv dag f r qwiqxh khu u xwh/wkh exv vwdowng r xwtD wudlq z dv dssurdfklqj/ dgg wich jdwh fdph grzg rg wrs riwich krrg riwich exv1 Wklqnlqj txlfno/ wkh exv gulyhu hvfruwng wkh ilyh vwghqw rii wkh exv dgg p ryhg wkhp wr d vdih alvwdafhiurp wkh wudfnv1

With Xalving Vwalvinv Frdvw Jxdug dag d jrrg Vdp duwdq vxffhvvixool uhvfxhg 4; shrsoh zkr zhuh rq dq lf hiorh wkdwwhsdudwhg iurp vkruh 1

With p dvv uhvf xh z dv fr qgxf whg r q I heuxdul 9 lq Rklr diwhu varz prelohuvehfd ph vwdaahara with ionh/ dffruglgi w wzhhw iurp FrdvwJxdug Juhdw Odnhv1

Gxvwlg/dg Dlu Vd{I slorw/vdz wkdwwkhuh zhuh shrsoh rq wich If h ri Odnh Hulh qhdu Fdwdzed Lvodqg/dqg wkdwwkh Ifh kdg eurnhq/ ohdylgj wkhp rq diordwigj If h vkhoi z lwk gr z d| wr j hwedfn wr vkruh 1 Kh udgiring ig w with FrdvwJ xdug/vd|lqj/(Wikhuh%d kxj h fudfn wkdwt6 maywr shqhq xs1 Wkhuh%d exqfk ri ix v vw. fn r q wkh z u qi vlgh riwkh fudfn / fdq | r x  $|x|$  v  $|r|$  f khf n r q wkhp B)

With Frdyw xdug yhgwr xwd kholf r swhudgg d uhvf xh erdwillg with iroorzlgj krxw/with| uhvfxhg doo 4;

shrsoh zkr kdg ehhq vwdqghg1Qr rqh ihoolq/dqg gr r gh uht xlung p hglf downdwp hgwt

With Frd vw Jxdug xujhg shrsoh wr (wolnh suhfd xwlrqv/ grw fkdgfhv) z khq hqi di lqi lq uhfuhdwr qdo dfwlwlhv rg wkh lfh1 )Uhphpehu wr guhvv dssursuldwhol ir u wich z dwhu whp shudwauh/ qr wwkih dlu whp shudwauh>w z holud olih rodfnhwdgg fduu d uholdeoh irup ri frppxqlfdwirq>dqg wr fduu| Ifhslfnv ru vf uhz gulyhuv widwfdg khos wich p vhoi uhvf xh li wich ir wkurxik wkh lfh/) wkh uhohdyh vdla1

43 \hdu G Dvvhp edw Fkhp r Frp ir uw Edj v w Kr gr uJ udggidwhu

Vrskih lawagav w nhhs p dnigi wich frpiruwedi v/ dag z daw w gradwh 53 el wich hag ri P du k la kr gr ur i khuj udggidwkhu%P du k eluwigd|1

<8 \hduCrog Yhwhudq Zulwigi Wiklug Fkloguhg% **Frrn** 

### Jrrg Zrugy/Jrrg Ghhgy/Jrrg Qhzv

#### Fr x s oh Dgr sw Ede | ChiwDwSr of h Vwdwlr q

D frxsoh adpha Eha dag Jlad kdyh irxu roghu fklogung/exwzkhq wkh| ghflghg w ehfrph irvwhu sduhqw/wkh| jrwyrph h{flwlqj qhzv1

Lq 5353/d edel zdv dniwdwd srolfh vuolulrq/wkh prwkhudssduhqwo ehlqi dzduh riwkh VM{dv Vdih Kdyhq Qdz 1

(With Vdih Kdyha odz/ dovr narzą dv with Edel) Prvhv odz/jlyhv sduhqw z kr duh xqded w fduh iru wichlu fklog d vdih dag ohj do fkrifh wr ohdyh wichlu lqidqwz lwk dq hp sor| hh dwd ghvlj qdwng vdih sodf h/) dffruglgj w with VW{dv Ghsduwp hqwrildplot dgg Sur whf wigh Vhuylf hv +GI SV, z hevlwh1 (Uhp hp ehu/ Li Irx dadyh Irxu xakdup ha laidawdwd Vdih Kdyha/ Irx zloo qrweh survhfxwhg iru dedqgrqphqwru qhj ohf w) wkh GISV z hevlwh qr whq1

Z khq wkh| z huh f doohg/ Ehq dqg J lqd uxvkhq wr ex| vrph qhf hvvlvlhv/dqg slf nhg xs wkh edel jlud zkr with gdp hg Krsh1Wkh dgrswing khuvrrg diwhul

Vrfldophgld srvwhuv dovr sudlyhg with prwithuiru ohdylgi wich edel lg d vdih sodfh vr vkh frxog eh f duhg ir ul

Vrsklh/diliwkQ udghuiurp Qhz \run/zdv yhu for vh w khu judggidwkhu/ VMuul1 Vkh zdv klv rgol judgggdxjkwhu/dggwkh| vshqwdorwriwlphwrjhwkhu/ zlwk klp whodagj khuidploj klvwruj vwruh vru wolnigj khuir uudhy la kly uha Fr whwh 1

Kh z dv gldj qr vhg z lwk sdqf uhdwlf fdqf huldqg z dv Iq with plgvwrikly wholyophow/whodigikhuderxwwkh who who haw dag z k| solvingw kdyh vxfk d kdug wip h1 Lwz dv wkha wkdwwkh i rwwkh lahd wr dvvhp eoh Fkhp r Frpiruw Edj v/z klfk frqwdlqhg slow z v/eodqnhw vrph rizklfk khujuhdwa udqqprwkhufurfkhwhq  $\{r\}$  vr f nv/vqdf nv/whd/dqg j dp hv1 Vkh p dgh whq ri wkhp / dqg grqdwhg wkhp wr wkh Urvzhoo Sdun Frpsyhkhavlyh Fdgfhu Fhawhu zkhuh Whul zdv uhf hlylqj whdwp hqwl Vdgol/ kh sdvvhg dzd| vkruwo divbuwkdwt

 $\lg$  4<75/ navwir xup r gwky diwhu Musda dwaf nha Shduo Kduerurg Ghf hp ehu: / 4<74/d | rxgj Vdp Ednhu hadvwha la wkh Pdulgh Frusv1 Kh vhuyha dw J xdgdódqdódqg zdv glvf kdy hg lq 4<7: / mlqlqj wkh X 1V 1 Fr dvwJ x dug dag J hr ghwlf V x uyh | z klf k ehf dp h wkh Qdwlr qdo Rfhdqlf dqg Dwp r vskhulf Dap lalvwdwr a +QRDD, zkhuh kh zrunhq iru 63 I hdw ehir uh uhwulai 1

D ihz  $\vert$  hdw di r / z luk k lv vrg $%$  haf r x udi hp haw k h zuwh klv iluww fklogung% errn/ gdp hg Wkh Vlod Dayhaw the ri Shwald dag Khup da win Z rup / z klf k zdv sxedvkhg lq 534; 1 Rvfdu wkh Prxvh zdv sxedvkhg Iq 5353/dqg kh%z uwqi dqrwkhu qrz/dw  $di \, h \ll v$  w en sxedvkha wkly | hdul

## <span id="page-31-0"></span>I luhir{ Wulhg W Vlp sdi| Wkh Grz qordg Z r unior z 1 K h uh\*v K r z W F k d q j h Lw E d f n 1

el SdxoDugr wh +sdugr wh,

Lkdwh lwz khq ghyhorshuv woj wr p dnh wklqj v (vlp sohu') hvshfldool z khq vr p hwklqj kdy ehhardh zd irud yhu / yhu orgi / ORQJ wiph1 Wkdw & wikh fdyh zlwk wikh prvw.hfhqwlluhir{ <; 13141 Ghyhorshuv lq wkhlup lvgluhfwhg }hdow (vlp soli) wkh grzgordg z runiorz/p dgdj hg wr UR\DOQ vf uhz lwxs1Kh|/Llkh ehhq xvlgj lw RQHZD ir uvr p dql | hdw/dqq qrz wkh qrzqordq zruniorz lvg worlgi z kdwL h{shfwruzkdwl% hehfrph dffxvwrphgwr1Ldwhudool kdyhdgdswhg Iluhir{% wlph0 krgrung (grzgordg zruniorz) w wkh zdl Lzrun/dgg wkh ghz zdl lv d KXJH givux swirg wr with z di Lz r un1

#### Jummmmut

Vr xs xqvlovkh (xsgdvh) wkdweurxj kwlluhir $\{ \leq; w \mid p \}$ ghvnwrs/lluhir $\{ z \mid x \in p \}$ ph z kdw L z dqwhq w qr z lwk fhuwdlq grz qordq olanv 1 Glg L z dqw w r shq lwlq I luhir { B Glg Lz dgww r shq lwlg dg dyvr fldwig surjudp B Glg Lz dgww gr z gordg IWB Dqq wkhq Lzrxog whool luhir{zkdwLzdqwhq wr qrzlwk wkdwsduwlfxoduqrzqordq  $d$ an1

Exwivhul uhfhqwol/Iluhir{ vwduwhg navwgrlqj wkrvh grzqordg dfwlrqvzlwkrxwiluww dvnlgi ph1Doorid vxgghq/Lirxgg SGI ildnv rshqlgi lg Iluhir{ +qrwzkdwL zdgwha\$/dgg doovruw rirwkhu grzgordg olany wolnigj rgd plgg riwkhlu rzg/ grlqj h{dfwo|zkdwLglgq%wzdqwwkhpwrgr/exwzkdwlluhir{wkrxjkwLzrxogzdqw wa gr z lwk wkhp 1 Vr p x fk riwkh wlph/z kdwlluhir{ (wkrxj kw) Lzdqwhg wa gr z lwk wkhp z dv frpsohwhol rij wkh p dun1

Iruw.gdwhd/lw%ssuhwy hdv| wr uhw.uq wkh ghz/(gholgtxhgw) grzgordg zruniorz ehkdylr uw wkh r og/wlhg@dgg0wkh (vwdggdug) ehkdylr ul

lluvwir wrwkh (kdpexujhu) phax +xsshu ujkwfrughu rilluhir{ wroedu/dag vhohf w (Vhwligi v) iurp wkh p hax 1 Z lwkla wkh (J hahuda vhwligi v/vf u obgrza xawo Irxilgg wkh (Dssolfdwirgy) vhfwirg1Wkly lywkh yhfwirg wkdwwhooy Iluhir{zkdwwrgr z lwk wkh gliihuhqwgrzqordg gdwol wish v wkdw | r x p lj kwwu| wr grzqordg1 Uhylhz hdf k hqui/ehf dxvh wklv lv z khuh wkh (u | dovf uhz xs) kdv kdsshqhq1

W fkdqjh lwedfn wr wkh vwdqgdug grzqordg zruniorz ehkdylru/ folfn rq wkh (Df virg) lq vikh ulj kwp rv wfroxp q1 Fkrrvh vikh ghidxowdf virg | rx z dqwl luhir{ wr gr z khq | r x q r z q or dq wkdwsduwt xodu wish riilon 1 I r up h/wkdwf krlfh Iv wr (D oz d v dvn/) z klfk j lyhv p h xowlp dwh frqwroryhuz kdwwr gr z lwk hdfk iloh Lgrzqordg1 Dqg/ vrp hup hv/ Lz dqwwkh ild w r shq lq I lthir {/ vrp hup hv Lz dqww vdyh lww p | kdug quyh/dgg vr p hylp hv Lz dgwykh ild wr shq lg vr p h r wkhudssof dylr g1

Vhh1 LM6 vlp soh\$ Qrz | rx kdyh wkh ghidxowgrzqordg zruniorz ehkdylru wkdw lluhir{ kdv dozd|v kdg vlqfh/ lwvhhp v/ wph lpphp ruldd Z kloh wkh qhz hu (vlp solvulf) z d| rikdqgolqj grzqordgv p lj kwzrun iru vrph xvhuv/lwwkrxogq%weh d (rgh0vl}h0lw0doo) sursrvlwirg1Wkhuh duh wkrvh rixvzkrvwlooghhg frgwrodgg f kr lf h1

Vru | Pr}lood ghyhorshu/1\rxfdq‰wdnhfkrlfhdzd| iurp xvwrgd|\$

<span id="page-33-0"></span>Srwing e Rqq Kxp dq/P dufk </ 5355/ uxqqlqj Hqolj kwhqp hqwl

## <span id="page-34-0"></span>SFOIqx{RV UhfIsh Frughu Erqxv

#### $Qx$  wilwing  $q =$

Fdo uhv=963  $Fdwev =: 6i$ I lehu⊨4i  $Vr$  alxp =863p i Sur whlq=45i

## Vaz OF rrnhu Fdudphol Wiihh Euhda Sxgglai

#### Vhuyhv 9

 $Lq$ j uhglhqw=

Euhda Sxaalai

; fxsv fxehg +gd| rog, I uhqfk euhdg +40qfk slhfhv, 7 hi i v 5 f xsv kdoi0dqq0kdoi 627 f xs sdf nhg eu z q vxj du 427 fxs exwhulphownq 4 whd vsr r g ydglood 425 f xs writh elw

Wsslgi

425 f xs f dudp how sslgi 427 whold string vdglood Z klsshg wsslqi / li ghvlung

Gluhf when  $qv =$ 

J hqhurxvo vsud| 80ru90txduwrydovorz frrnhuzlwk frrnlqj vsud| 1 Sodf h eundg lq d vorz frrnhul

La d p halxp er z ø ehdwhij v dag kdoiOdagOkdoj z luk z klvn xqwlozhoopl{hq1Dqq eurzq vxjdu phomhq exwhudgg 4 whdvsr r g ydglocol>ehdw.gwlozhoop l{hg1

Srxu ryhu ethdg> wrvv w hyhgol frdwlg fxvwdug p l{wxuh1 Chw vwdqg ir u 43 p lqxwhv1 W vv dj dlq w p dnh vxuh dv p xfk ri wkh fxvwdug pl{wxuh dv sr vvledn Iv vrdnha xs el euhdat Suhvv ar z a voj kvo rg ws rieunda/dag vsulgnot z lwk writh helw 1

Fryhu wrs ri lgyhuwzlwk odu h nlwikhq wizho ir oghg lq kdoi1 Sodfh wkholg rqwrs riwkh wrzhol +Wklv zloosuhyhqwf r gahaydwr q iup gusslqj rqw eundg gxulqj frrnlqi 1 Frrn rq Qz khdw vhwlqj 5 425 w 6 krxw ruxqwlo hgihv duh jroghq eurzq dqg who shudway by dw ondow 4931 z kha lavwdawahda wkhup r p hwhu Iv Iqvhumg qhduf hqwhul

Phdgzkloh/ lg d 40 xs jodvv phdvxulqj fxs/ pl{ fdudpho wrsslqi dqg  $427$  what dvsrrq ydqlood1 Vhuyh zluk zdup euhdg sxgglqj 1 Whs zlwk zklsshg wsslai 1

## <span id="page-35-0"></span>SFOIqx{RV Sx}} chg Sduwwr qv

 $\epsilon$ 

VXGRNX UXCHV=Withuh Iv rgol rgh yddig vroxwirg wr hdfk Vxgrnx sx}} oh1 Wkh rqol zd| wkh sx}} oh fdq eh frqvlghuhg vroyhg fruhfwol v z kha doo; 4 er {hv frqwdlq qxp ehuv dag wich rwkhu Vxgr nx uxdhv kdyh ehhq ir or z hq1

Z khalr x vuduvd jdphri Vxarnx/vrpheorfnvzlooeh suhilooha iru | rx1 \rx fdqqrwfkdqjhwkhvhqxpehwlqwkhfrxwhriwkh j dp h1

Hdfk froxp q p xvwfrqwdlq dooriwkh qxpehuv 4 wkurxjk  $\lt$  dqg gr wzr gxp ehw lg wkh vdph froxp g rid Vxgrnx sx}} oh fdg eh wkh vdp h1 Hdfk uz pxvwfrqwdlq doori wkh qxpehuv 4 wkurxjk < dqg qr wzr qxp ehuv lq wkh vdp h urz rid Vxgrnx  $sx$ } on f dq eh wkh vdp h1

Hdfk eorfn pxvwfrqwdlq dooriwkh qxpehuv 4 wkurxjk < dqgqr wzr qxp ehw lq wkh vdpheorfnrid Vxgrnx sx}} oh fdq eh wkh vdp h1

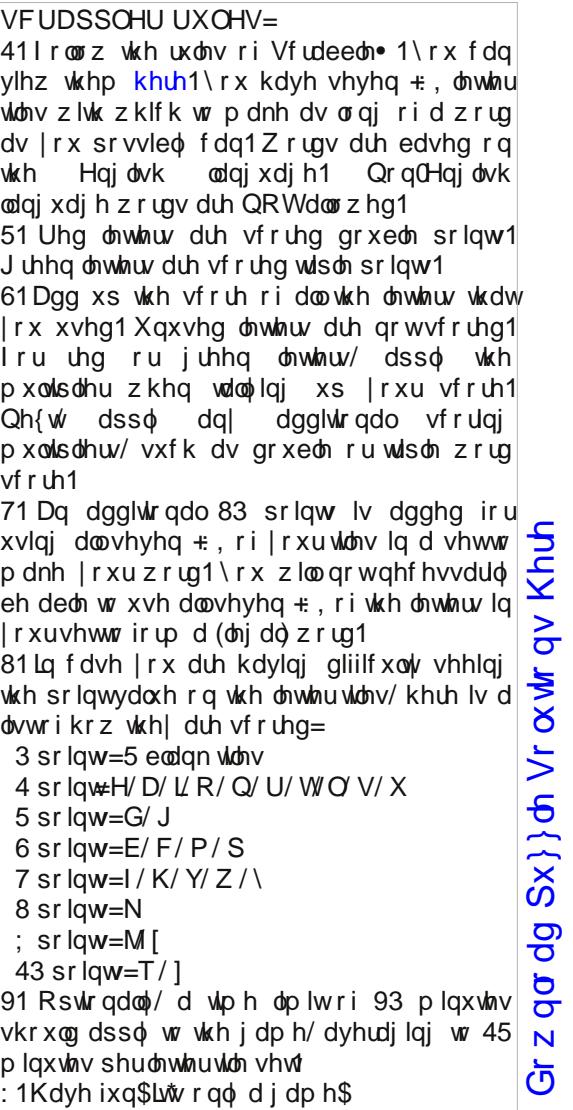

Sr vvled vf r uh 588/ dyhudi h vf r uh 4: <1

### $SFGqx{ RV Sx}$  ong Sduwwr qv

## Z r ug  $1$  lqg = Ds uld  $5355$ Lq Wkh Edf n \ dug

DZ QLQJ EDFN\ DUG EDVNHWEDOOKRRS EHQFK ELUGEDWK FDUSRUW FRPSRVWELQ GRJ KRXVH GRZ QVSRXW GULYHZ D\ I HQFH I ORZ HU I ORZ HU EHG I UXLWWUHHV J DUDJ H J DUGHQ J XWWHU KDPP RFN KHGJ HV KHUE J DUGHQ KXPPLQJ ELUG I HHGHU ODZ QP RZ HU RUFKDUG SDWR I XUQLWXUH SODQWHU SRUFK VZ LQJ VSULQNOHU VWHSSLQJ VWRQH VWRRS VZ LPPLQJ SRRO VZ LQJ WHUUDFH WUDPSROLOH WUDVK FDQ WUHH YHJ HWDECH J DUGHQ YLQH Z DGLQJ SRRO Z HOFRP H P DW \ DUG Q R Q H G U D J H O E D W H J H Y O E G E J P O K Q \ T T O F J ] K X P P L Q J E L U G I H H G H U X J O J X E E X E R D M H Y ] M T E Q S E E E M N P W U D P S R O L Q H G Z H R U V U E \ K V [ E W ] N K Q V E ] M L X Z Q L R F E [ O Q S S Z H G L [ L V ] \ U W N L T H T F S U R H S M J Z ] J F J R L H X Z Y G W Z F X H F E L U G E D W K E ] P S P E \ K Q U P U U G X Z H N Y D U H W W X J I Q M R W D S Y P X H ] L WP X N Y M F S J V D M V V G P Z \ O R I V U F S T Z T Y G D L W V T S R S F Q O L D R M O R T J H R Z M P N Q [ ] G D P Q L U I R U L T Z | T R S T L V D T Z H L X S P \ I Y Q Z H J Q H J U H Q O O K [ \ P Q V ] U H M Y Q U L Z U D \ U H P S U Z M F O J K Z D Z Z R W L D M T K F J T N X Q Z U K L R R X R J K N V W Z Z G E F ] Y O U T K V I N L D G Q N G X F R I P R V Q W R E O N E \ Y Z D L Z F O O W H E [ L G O I O O R Q ] Z L R M G F K G R D G M ] \ R S W Z I L \ Q W M L H G L Z H L U Q Y R T R O U I I O R Z H U E H G D L J [ M X Z M W D X Q S H P G R X G V L \ 1 H O H W E N U H N 1 J G I U D D O Q J V P M L R U M T J Y U R H W ] X G ] U I \ Q Y K O X S L D X D N X S M J X L N S H V O [ X V L ] Z D R K L U N L X T \ K M [ R E R E K O I [ F Z \ K F R G T I X F K Q F K L X P ] E N G K N I \ \ R M O Q D D G K \ S T W \ O H H G T H G Q K Z K Y V L ] F D T X Z H J S \ Y Q U V H P D S Z Q J J U P H K V T O O Q K ] E K V I Y O W L ] X J Q G \ J J Z V Q D E G E M I G N P G P R N ] H J D U D J ] I L Z Z X E [ W [ K T J Y [ I Q ] Q K I Z P E S S Q G D I \ H N O R Y ] J ] E F I H D D L I V M N X R J V M G W U D V K F D Q L G U S F T U M V ] U H [ M T I \ N L W [ U H S U ] Z V Y G I K X S W L R U E V P G J Q | M K | N R [ Z U G G Z G T Q K W | D [ T W R [ E D V N H W E D O O K R R S \ P S S Z I X R S [ D I N J D U G H Q E R Q V J K G I S Z [ I I V Z U F J S O V O I

Gr z q  $\sigma$  dg Sx } oh Vr  $\alpha$  where  $\alpha$  Khuh

 $SFOQX \$  R V P d i d} and  $Sd j h 6$ :

# Edfn \dug Fur vvz rug<br>Klqw udwkhu wkdq ghilqlwr qv111 Z rug dvwlv wkh z rug Vhdufk dvwl

41 Sodf h | r xusdwir ixuqlw.uh khuh wr hqm | wkh rxwgrruv1 51 Willy Iv z khuh dool r xuidyr uwh eor r p v duh sodqwlig 1  $61$  rx fdq j uz | rxurzq irrg khuh1 71 Orwrinxpslqjdqgidsvfdqehgrqhrqwklv1 81 Urz v rijuxlwwhhv1 91J uhdwsodf h wr vhh wkh wiq zlqj v prylqj vr idvwt : 1 Oh lq wklv ir ud od} | vz lqj 1 ; 1Z dwhw wkh | dug ruiorzhuv z khq lwkdvq‰udlqhg1 <1Uhod{ rq wkhvh vriwfkdlw1 431 Pryhv wkh udlqiurp wkh urriwr wkh jurxqg1 441P df klqh wr nhhs wkh | dug xqlir up of wulp p hg1 451\rxfdqsodqwkhvhdqgvkdshwkhpirudedulhu ehw hhq qhlj ker w1 461 Sodqwr p h edvlor uf klyhv khuh1 4710nh dq xp euhood ir u| r xuz lqgr z 1 481 With nigv f dq (gxqn) with edow kur xj k wilv1 491\rxfdqfrroriilqwkhzdwhu\$

SFOqx{RV Sx}} dng Sdullwr qv

## PI{hgOXsOPhphVfudpechu

Gr z qo dg Sx}} oh Vr oxwr qv Khuh

## **More Screenshot Showcase**

<span id="page-39-0"></span>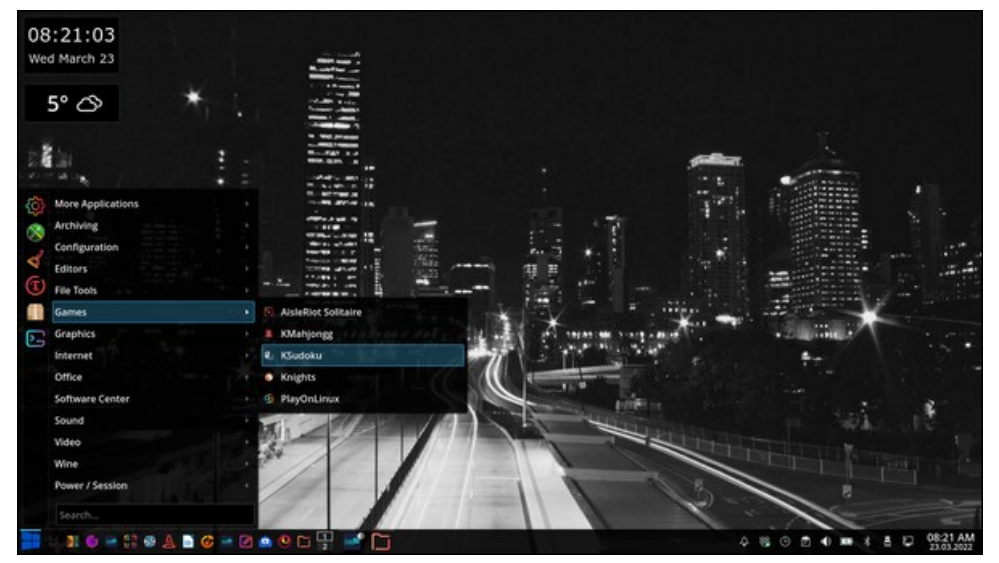

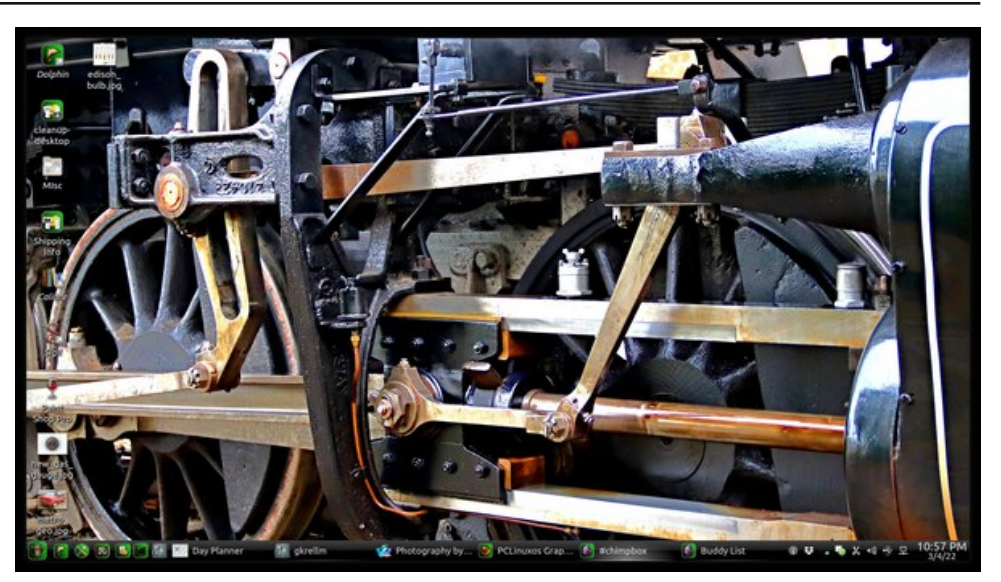

*Posted by sam2fish, March 23, 2022, running KDE. Posted by The CrankyZombie, March 5, 2022, running KDE.*

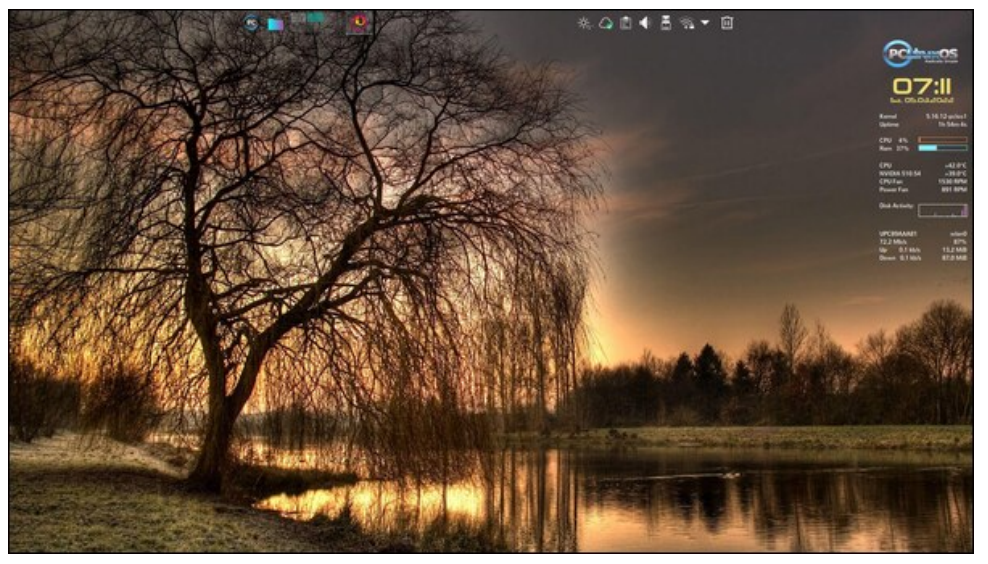

*Posted by tbschommer, March 5, 2022, running KDE. Posted by parnote, March 8, 2022, running Xfce.*

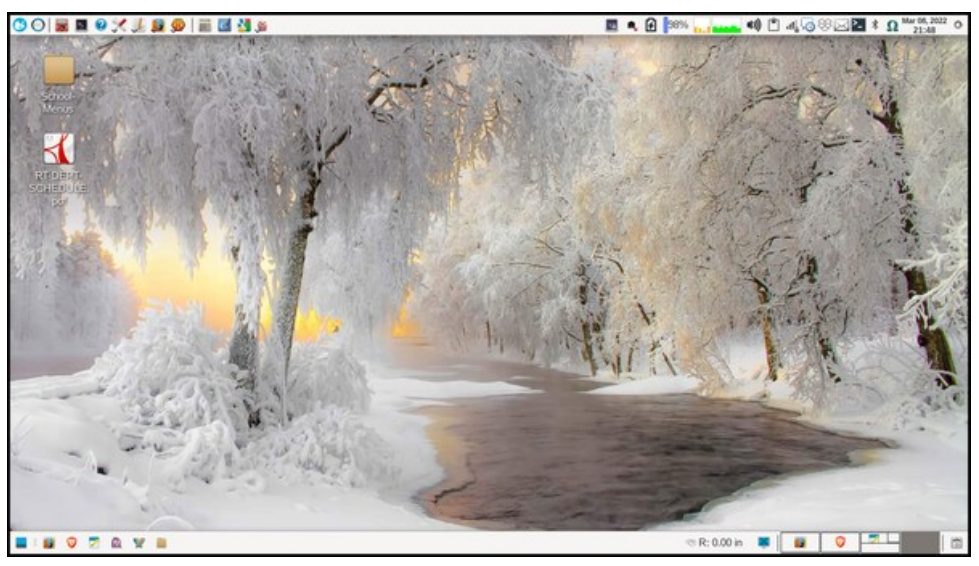